# ИЗВЕСТИЯ

на Съюза на учените – Варна

## Серия **"ТЕХНИЧЕСКИ НАУКИ" -** 1'2021

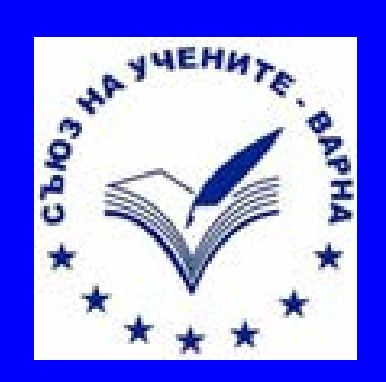

UNION OF SCIENTISTS VARNA

## ISSN 1310-5833

#### **H3Beo**  $\mathbb{C} \mathbb{T}$ R NI'

**на Съюза на учените – Варна**

### **С Ъ Д Ъ Р Ж А Н И Е**

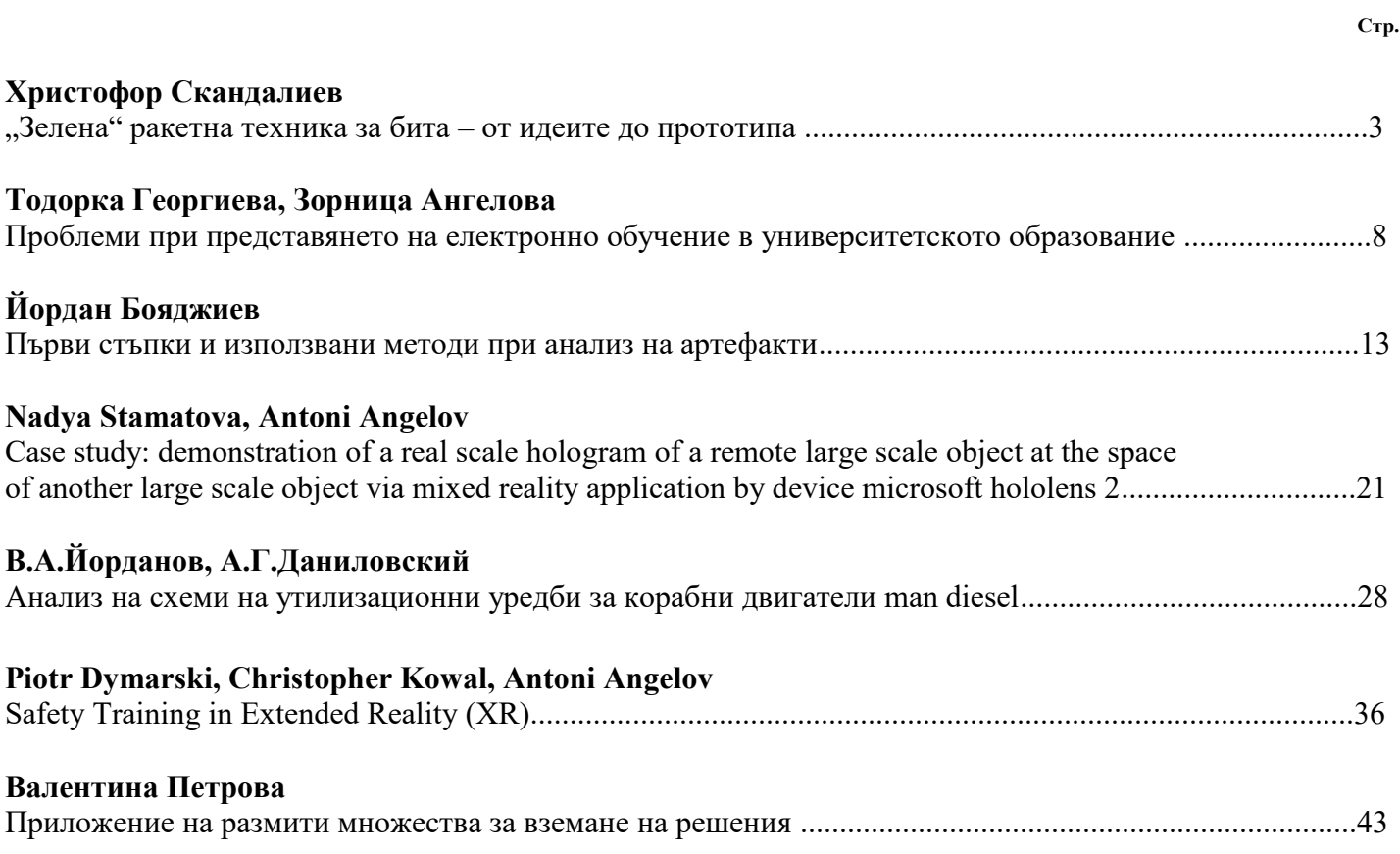

#### СЕРИЯ "ТЕХНИЧЕСКИ НАУКИ" ISSN 1310-5833

#### **РЕДАКЦИОНЕН СЪВЕТ**

проф. д-р Виолета Йотова д.м.н. проф. д-р инж. Венцислав Вълчев проф. д-р инж. Розалина Димова доц. д-р инж. Иван Иванов доц. д-р инж. Любомир Камбуров гл.ас. д-р инж. Йордан Бояджиев

#### **РЕДАКЦИОННА КОЛЕГИЯ НА БРОЯ**

доц. д-р инж. Иван Иванов доц. д-р инж. Любомир Камбуров гл.ас. д-р инж. Йордан Бояджиев

#### **СЪЮЗ НА УЧЕНИТЕ – ВАРНА**

Пощенски адрес: гр.Варна 9000, *ул. "Васил Друмев"№ 73* Съюз на учените -Варна тел:052/978576

Авторите носят отговорност за своите материали . Текстовете, които се представят в редакцията, следва да са във форма на MS Word и придружени с разпечатка. Снимков материал се представя и с негативи. Ръкописи не се връщат.

**Предпечатна подготовка** Съюз на учените - Варна **Координатор на СУ-Варна:** тел:052/978576 **E-mail:** [su-varna@abv.bg](mailto:) **Банкова сметка:** BG82 CECB 9790 1097 1239 00 **BIC:** CECBBGSF **Банка:** ЦКБ АД

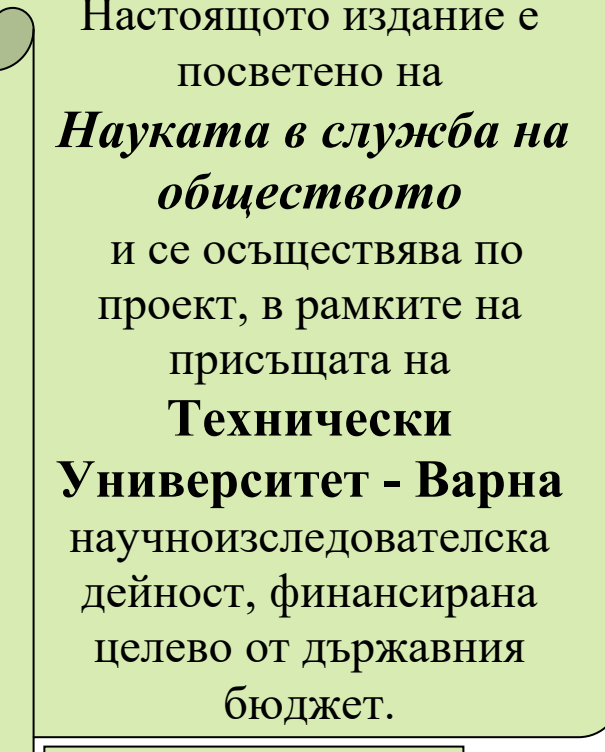

 *обновена лаборатория на ТУ-ВАРНА по рентгенов спектрален анализ*

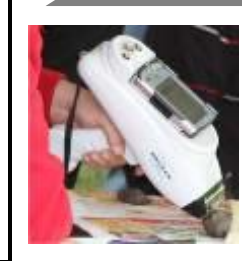

**анализ 3**

#### **ДЕЙНОСТ**

Изследване, изпитване и сертифициране на структурата, състава, механичните и физикохимичните свойства на инженерни метални и неметални материали;Безразрушително изследване на метални археологически находки

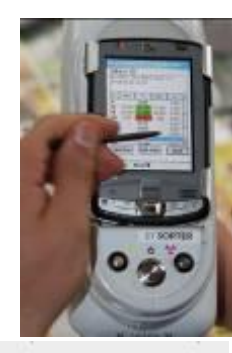

#### **СЕРИЯ "ТЕХНИЧЕСКИ НАУКИ"**

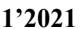

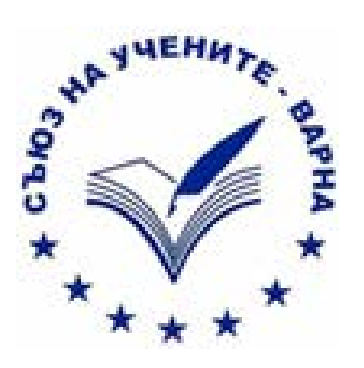

**анализ 4**специализацию отелие в Букурена, Виена или Буданенна. Метальног поряду е направена кого со<br>стлобеки три отделие изработени части - основаю тяло, което е предизик одлинки оформици 

**КОНТАКТИ**

ВАРНА-9010, ул.Студентска-1,ТУ-Варна Тел.: 052/383 287

**9.3AK/HOMERUPE** 

**анализ 1**

**анализ 2**

#### **"ЗЕЛЕНА" РАКЕТНА ТЕХНИКА ЗА БИТА – ОТ ИДЕИТЕ ДО ПРОТОТИПА**

#### **Христофор Скандалиев**

#### "GREEN" ROCKETRY FOR CIVIL PURPOSE – FROM IDEAS TO PROTOTYPE

#### Hristofor Skandaliev

Резюме: Представени са реални практически резултати от проведени приложни научни *изследвания, насочени към разработването на ракети, ракетни двигатели и ракетни технологии за използване в гражданския сектор. Обосновани са предимствата на разработените иновативни прототипи, свързани с тяхната екологичност, достъпност, безопасност и ниска себестойност. Посочени са конкретни области на приложението им и възможностите за превръщането на прототипите в реални продукти за използване в бита.*

*Ключови думи: Ракети, ракетни горива, аерокосмически технологии, екология*

*Abstract: Real practical results of conducted applied research aimed at the development of rockets, rocket engines and rocket technologies for use in the civil sector are presented. The advantages of the developed innovative prototypes related to their environmental friendliness, accessibility, safety and low cost are substantiated. Specific areas of their application and the possibilities for turning prototypes into real products for use in civil sector are indicated.*

*Keywords: Rockets, rocket propellants, aerospace technologies, ecology*

#### **Въведение:**

Бурното развитие на ракетите и ракетните технологии исторически е най-силно обвързано с областите на военното дело и космонавтиката. От средата на ХХ век, обаче, започва широко използване на специализирани ракети, известни като Sounding rockets, за изследване на земната атмосфера, събиране на метеорологични данни, експерименти в среда на микрогравитация, дистанционни методи за наблюдение и мониторинг. [1]

В нашето ежедневие употребата на ракети не е толкова очевидна, но съществува в множество различни форми - от ракетитефойерверки, през моделите на ракетомоделистите, ракетите за модифициране на времето, противопожарни ракети, пощенски ракети, хоби ракети, та до различни ракетни системи за изхвърляне на спасителни парашути и катапултиращи

седалки в авиацията, и закотвящи въжета в корабоплаването. [1,2,3]

Употребата на ракети в България, извън космонавтиката и военната сфера, е основно свързана с:

- дейността на площадките за противоградова защита, разположени и опериращи в различни райони на страната

- в метеорологията - през 80-те години на ХХ век край Ахтопол е построена експлоатирана база за ракетно сондиране на атмосферата до 100 км височина под ръководството на проф. Васил Захариев, където са събирани данни и направени модели на атмосферните процеси над Балканския полуостров и Източна Европа.

- в ракетомоделизма, където българските състезатели и отбори традиционно са в първите три места на всички световни, европейски и регионални надпревари.

- при любителските хоби ракети, през последните две десетилетия български изследователи разработват и прилагат

иновативни електронни бордови системи, екологични твърди горива и нови конструктивни материали, признати от общностите на световно ниво [5] Едно от главните предизвикателства за всички видове аерокосмически технологии в ХХІ век е привеждането им към висока степен на екологична съобразеност при запазване на функционалните и технико-икономическите параметри на новосъздаваните изделия.

#### **Експериментална дейност и резултати:**

През 2011г от група млади учени, студенти, ученици и ентусиасти в гр. Кюстендил е учреден Клуб за арокосмически технологии "ЗОДИАК", чиито цели са свързани с изучаване и развитие на ракетната техника, провеждане на приложни научни изследвания, насочени към създаване на иновативни конструктивни материали, твърди ракетни горива, бордова електроника и системи за телеметрия и навигация. [4] Тази дейност е осъществявана в сътрудничество с преподаватели и студенти от ХТМУ, София и ТУ, София.

Водеща тенденция в изследванията на сформираната група от колеги и съмишленици е стремежът към прилагане на "зелени" практики в дейността, насочени към намаляване на вредните екологични въздействия и постигане на високо ниво на безопасност и надеждност за разработваните

изделия. Някои от резултатите на екипната експериментална работа могат да се обобщят в следното кратко описание, представящо развитието на една част от новаторските идеи до реализирането на действащи прототипи:

**1.** За обучение и конструкторска работа в кръжоците по ракетомоделизъм през 80-те години на миналия век в Завод за кондензатори в гр. Кюстендил е произвеждан ракетомоделен набор "Осогово". Добре познат на моделистите от тези години, неговото съдържание е било така подбрано, че да могат да се направят 4 броя ракетни модели за тренировъчни и състезателни полети. В наши дни такива комплекти в България не се произвеждат, а заради високата цена на предлаганите в Европа и САЩ подобни набори, няма и внос. Клубовете за моделизми, както и начинаещите ракетомоделисти в страната, изпитват необходимост от такива изделия за своята подготовка, което провокира разработването на модерен български ракетомоделен набор, чието съдържание да е съобразено с последните изисквания на международната федерация FAI. Създаден е прототип на такъв комплект, означен с пилотно име "Зодиак", съдържащ модерни конструктивни материали, а твърдогоривните моделни двигатели са с иновативна безхлорна формула на горивото. Фиг.1

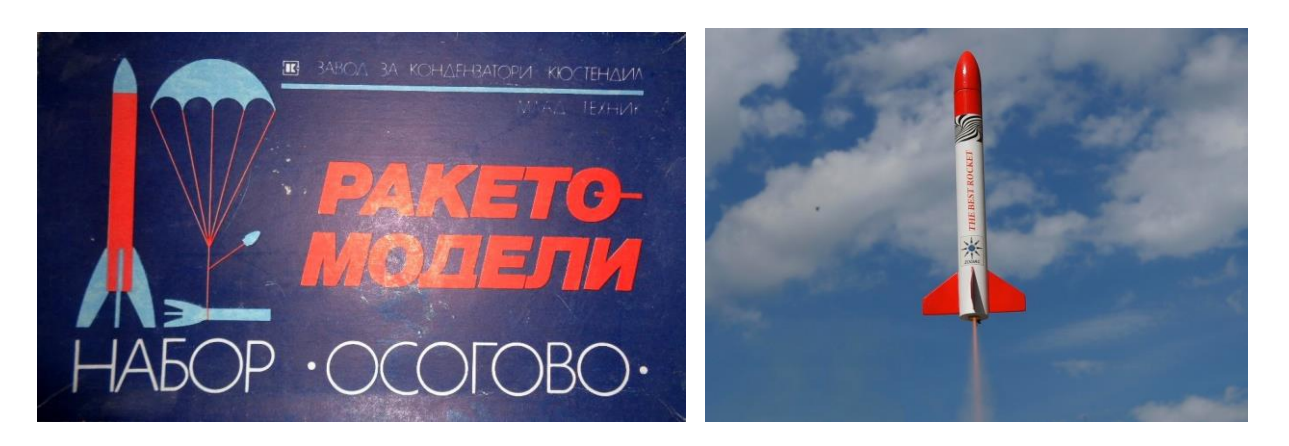

Фиг.1 Ракетен набор "Осогово" и полет на модел с детайли от комплект "Зодиак"

**2.** В търсене на безопасно, леснодостъпно и нетоксично твърдо гориво за любителски ракети е експериментирана идеята за включване на нерафинирани плодови захари

като горивен елемент в разновидност на така наречените карамелни ракетни горива. Те са много популярни сред любителите, като за изготвянето им се използват преработени

#### СЕРИЯ "ТЕХНИЧЕСКИ НАУКИ" ISSN 1310-5833

захари и нитрати на алкалните метали в ролята, съответно на гориво и окислител. Употребата на директно извлечени от плодовете захари е нетрадиционен подход и няма сведения да е прилаган по света. За целта на разработката са използвани за първи път черешови плодове с високо захарно съдържание, но с лошо пазарно качество. През 2014г излита първата тестова ракета, задвижвана с черешов карамел, а полученото нетоксично гориво е наречено "Черика".

Фиг.2 В следващи етапи на изследванията са получени подобни горива, базирани на натурални захари от подходящи сортове ябълки и сливи. Интересен подход е използван за изпаряване на излишната влага от преработваните плодове – специално конструирана изпарителна камера, монтирана във фокуса на параболичен слънчев концентратор, оползотворяващ възобновяемата енергия на слънчевите лъчи. [7,9]

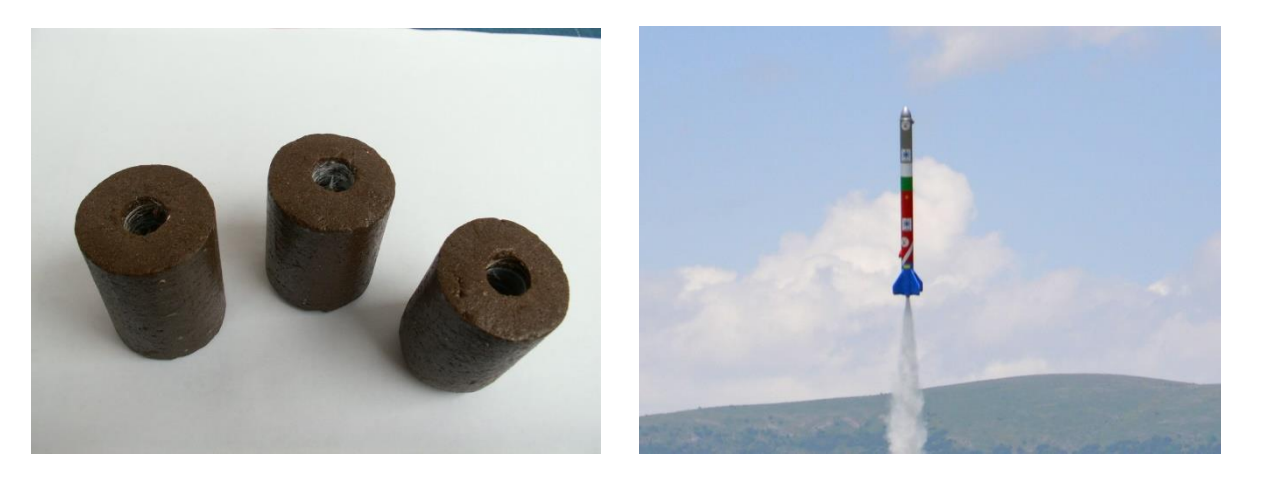

Фиг.2 Горивни заряди от гориво "Черика" и първи ракетен полет с негова употреба

**3.** Необходимостта от модерни конструктивни материали за двигателите и корпусите на експерименталните ракети налага изпълнението на мащабна изследователска програма, наречена "Биоракети". Нейната основна цел е разработването на иновативни биоразградими композити от естествени материали за използване в ракети за еднократна употреба, каквито са например противоградовите и противопожарните. [6]

В резултат на внимателен подбор на материали и продължителна тестова работа са получени фамилия различни биокомпозити и геокомпозити за двигателни корпуси, носови обтекатели и соплови блокове на ракетите от серията "Био". [6,8] В моделите от четвърто поколение "Био-4" близо 90% от градивните им части са разградими в природна среда, за период не повече от 1 година, доказано от предварителните тестове на композитите. Фиг.3

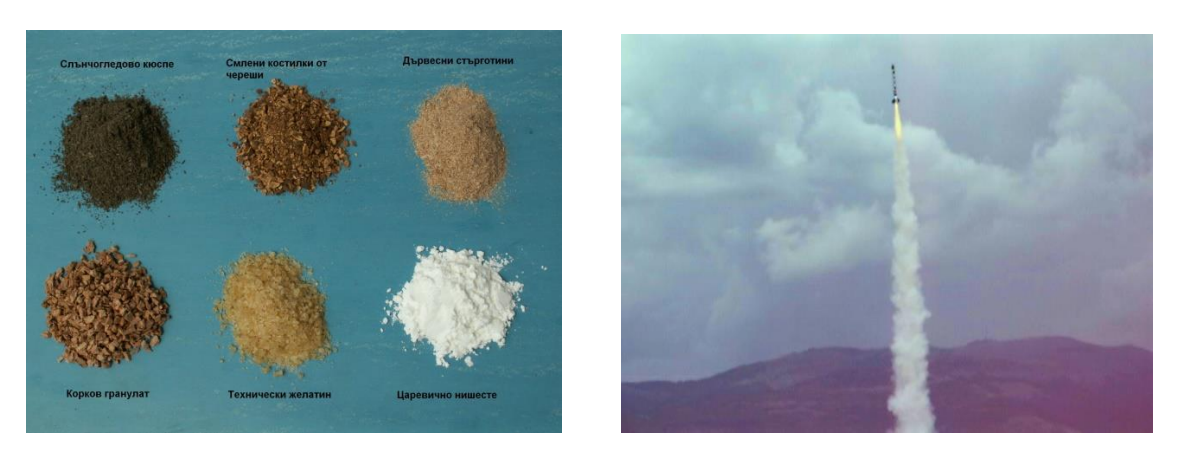

Фиг. 3 Естествени съставки на композитите и полет на тестов модел "Био-4"

**4.** Два действащи прототипа са създадени с конкретни приложения на ракетните изделия – противоградови и противопожарни. Конструкцията им е доста близка като вътрешна архитектура, но пиротехническите заряди за задвижване, разпръскване на ледообразуващ реагент и противопожарен аерозолен състав са с различни геометрични параметри, различна маса и предназначение. [7,10] Стартовите им заряди са изпълнени от метализиран карамелен състав на горивото, а маршевите заряди са коренно различни. В противоградовия модел най-дългата част от балистичната траектория се използва за засяване на реагента, съдържащ се в самия маршеви заряд. При противопожарната ракета, наречена "Дракон", огнегасителният аерозолен състав започва своето действие чак при достигане на огнището на пожара. Фиг.4 Конструкцията и на двата прототипа е изпълнена от материали, които за целия си жизнен цикъл не отделят токсични вещества и не замърсяват природата с неразградими отпадъци.

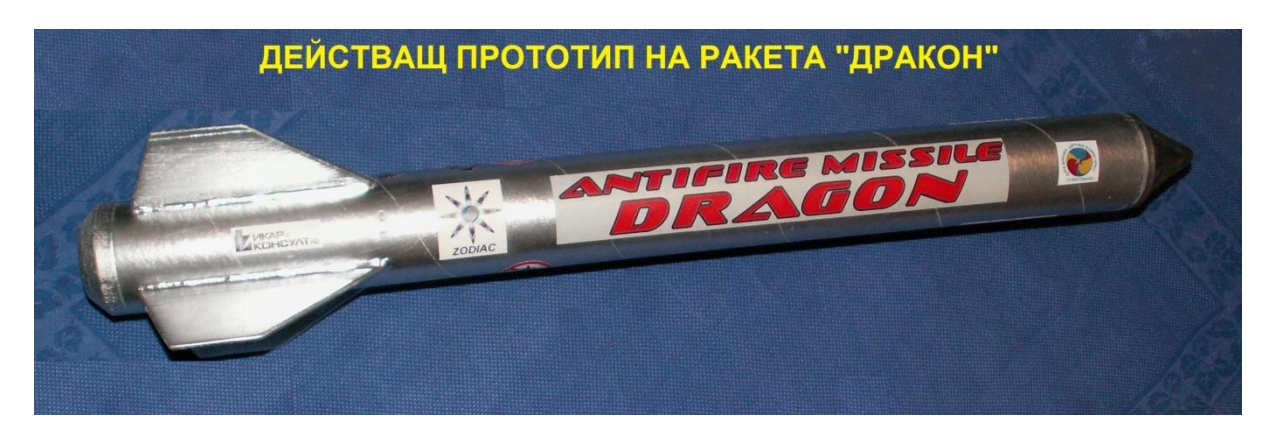

Фиг.4 Противопожарна ракета "Дракон"

#### **Заключение:**

Представените 4 примери са показателни за една малка част от провежданите приложни научни изследвания, свързани с бързото превръщане на новаторски идеи в работещи пилотни образци, базирани на "зелени" технологии и влагане на безвредни и нетоксични материали. Обща характеристика на разработените прототипи е тяхната ниска себестойност, което е предпоставка за успешното им превръщане в конкурентни пазарни продукти. Получените резултати са плод на добре координирано прилагане на специализирани софтуерни програми за симулиране и моделиране на процесите, съчетано с провеждане на множество експериментални тестове, стендови изпитания и полети на ракетни модели в контролирана среда, за верифициране на теоретично пресметнатите параметри.

Като цяло, ракетните технологии са мощен инструмент, който има огромен потенциал за

приложение в различни сфери на науката и техниката в нашето ежедневие. Отключването на този потенциал е въпрос на смели инженерни решения, провокирани от необходимостта за осигуряване на устойчиво развитие на бъдещите поколения в една добре опазена и приятна за живеене и творчество околна среда.

#### **Литература:**

1. Günther Seibert, The History of Sounding Rockets And Their Contribution to European Space Research, ESA, 2006

2. John J. Blandino, "Design, Analysis, and Test of a High-Powered Model Rocket", Worcester Polytechnic Institute, 2020

3. Rigg J., The rise and fall of rocket mail., Engadget, 2019

4. Скандалиев Х., Любителска космическа програма "ЗОДИАК" – същност и

перспективи., Семинар на ЦТО, София, Експо център, 2013

5. Скандалиев Х., Крумов К., Скандалиев Т., Любителските проекти – катализатор за аерокосмически програми., Tenth Anniversary Scientific Conference with International Participation SPACE, ECOLOGY, SAFETY 12 – 14 November 2014, Sofia, Bulgaria

6. Скандалиев Х., К. Крумов и колектив, Експериментални изследователски ракети "БИО", Twelfth Scientific Conference with International Participation SES 2016, БАН, София, България, 142-147

7. Сивева Н., Скандалиев Х. и колектив, Екологично чисти ракетни двигатели за граждански цели., Шеста международна конференция с Младежка научна сесия "ЕКОЛОГИЧНО ИНЖЕНЕРСТВО И ОПАЗВАНЕ НА ОКОЛНАТА СРЕДА" (ЕИООС'2019) 5-7 юни 2019 г., Бургас

8. Скандалиев Х., Крумов К. и колектив, Изследване на композитни състави за соплови блок на екологично чисти ракетни двигатели., Fourteenth International Scientific Conference with International Participation SES 2018, БАН, София, България, 208-211

9. Крумов К., Скандалиев Х., и колектив, "Зелени" твърди ракетни горива – възможни и невъзможни решения., X Международна Научна Конференция ТЕХНИКА. ТЕХНОЛОГИИ. ОБРАЗОВАНИЕ. СИГУРНОСТ, Боровец, 07- 10 юни, 2021

10. Скандалиев Х. и колектив, Прототип на противопожарна ракета "Дракон"., Seventeenth International Scientific Conference with International Participation SES 2021, БАН, София

#### **За контакти:**

Химикотехнологичен и металургичен университет, София, Клуб за аерокосмически технологии "Зодиак" - Кюстендил

Маг. инж. , докторант Христофор Скандалиев e-mail: [fori2ivanov@yahoo.com](mailto:fori2ivanov@yahoo.com)

#### **ПРОБЛЕМИ ПРИ ПРЕДСТАВЯНЕТО НА ЕЛЕКТРОННО ОБУЧЕНИЕ В УНИВЕРСИТЕТСКОТО ОБРАЗОВАНИЕ**

#### **Тодорка Георгиева, Зорница Ангелова**

#### PROBLEMS IN THE PRESENTATION OF E-LEARNING IN UNIVERSITY EDUCATION

#### Todorka Georgieva, Zornica Angelova

*Абстракт: Развитието на е-learning е пряко свързано с нарастващите възможности и намаляването на цената за достъп до информационните и комуникационните технологии. Възможността на информационните и комуникационните технологии да поддържат обучение и преподаване, основаващо се на използването на мултимедийни ресурси, също е причина за нарастващия интерес към електронното обучение.* 

*Ключови думи: електронно обучение, екип, иновативно, среда* 

*Abstract: The development of e-learning is directly related to the growing opportunities and the reduction of the price for access to information and communication technologies. The ability of information and communication technologies to support learning and teaching based on the use of multimedia resources is also the reason for the growing interest in elearning.*

*Key words: е-learning,team, innovative, environment*

#### I.ВЪВЕДЕНИЕ

Основа на електронното обучение са т. нар. "Course Management Systems" (Системи за управление на курсове), познати и като "Learning Management System" или LMS (Системи за управление на обучението) и "Виртуална среда за обучение" или VLEs (Virtual Learning Environments). Това са системи за многомодулно електронно представяне на лекционни материали за студентите. Така те могат да се "свържат" със своите преподаватели, като предават електронно писмените задачи, да участват в интерактивни образователни сесии или в реално време се явяват на изпит. В подобна среда преподавателите могат с минимални усилия и средства да общуват индивидуално или едновременно със студентите, като това

Студентите сами по себе си са улеснени максимално при работа в екип. Те намират "Course Management Systems" като основен портал за достъп до други услуги и ресурси, което може да задоволи една част от техните информационни нужди. [1]

#### 2. ИЗЛОЖЕНИЕ

2.1 Електронното обучение няма конкретна насоченост по пол, раса или възраст и е насочено към всеки желаещ да се обучава  $(\Phi_{\text{HT}}$ . 1).

Винаги има ясно формулирана цел, нужна за обучението и времето на обучение и е съобразена с нуждите на обучаемите. За реализирането й се използва интернет и информационни и комуникационни технологии, а резултатът е винаги повишеното качество на знания и умения.

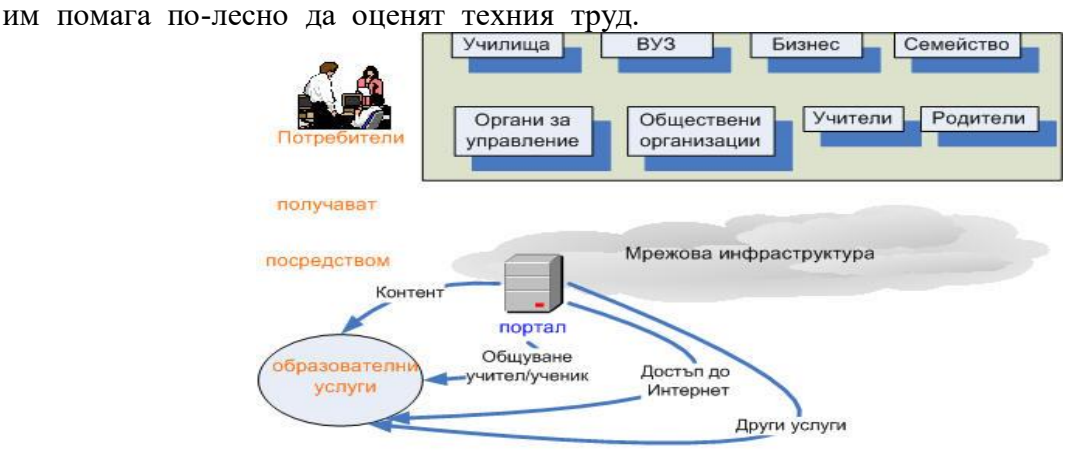

Фиг. 1. Електронно обучение

Всички тези елементи са имплементирани и съобразени с всички педагогически аспекти на образованието и се облекчава взаимодействието преподавател-обучаем.

Гарантират се образователните услуги към обучаемия без съобразяване с време и пространство [2].

Резултатът може да се обобщи на (Фиг. 2).

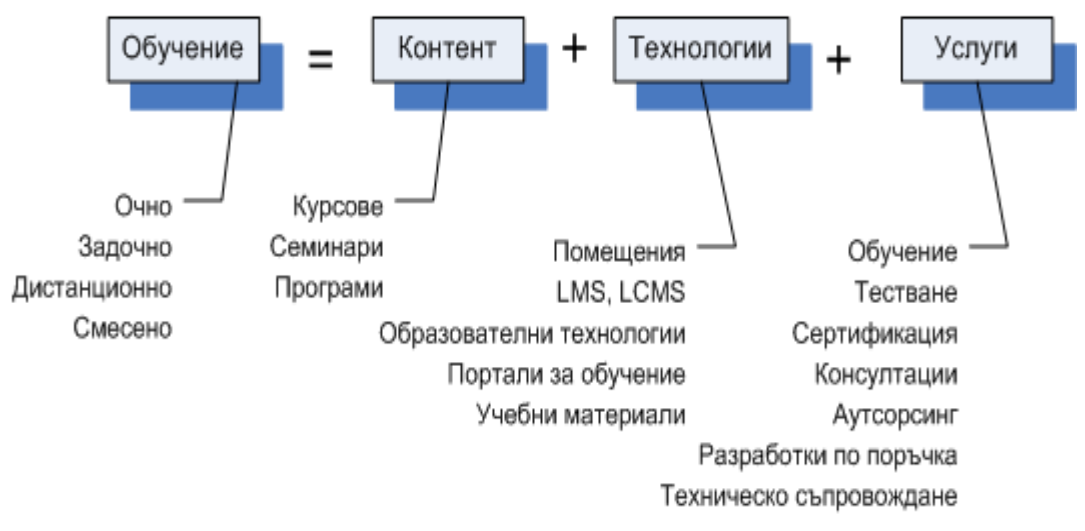

Фиг. 2. Компоненти на електронното обучение

Обвързването на всички елементите гарантира качествената информационно-образователната среда (Фиг. 3).

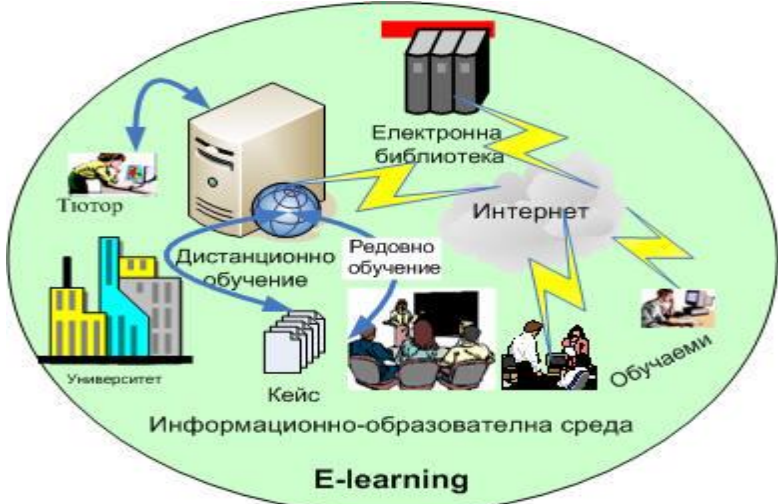

Фиг. 3. Информационно-образователна среда(ИОС)

Ако се разгледат елементите на ИОС, те ще имат следния формат:

 дистанционното обучение е разновидност на електронното обучение и представлява целенасочен процес на взаимодействие между преподавател и студенти, с използване на среда за обучение, които не са обвързани с времето и пространството. Предлага комплекс от услуги и педагогическа система за реализиране на образователен процес. [2]

 интернет обучение – представлява обучение, при което студентите са свързани с източник на информация: преподавател или интернет. [2]

 електронна библиотека - Апаратно-програмен комплекс, осигуряващ възможност за събиране актуализации и предоставяне на потребителите чрез телекомуникационна мрежа на информационни ресурси с учебносправочно и друго предназначение. [2]

- кейс набор от учебни материали на разнородни носители (печатни, аудио-, видео- , електрони материали), давани на студента за самостоятелна работа и описание на конкретна практическа ситуация, предложена на студента за самостоятелен анализ. [2]
- кейсова (портфейлна) технология (кейстехнология) за дистанционно обучение реализира се с помощта на специален набор ("кейс", "портфейл", "комплект") учебнометодически материали, ясно структурирани и по съответен начин комплектовани. Тези материали се предават на обучаемия за самостоятелна подготовка. [2]
- компютърен (електронен) учебен курс или електронен учебно-методически комплекс, осигуряващ възможност на обучаемия самостоятелно да усвои учебния курс в on-line и off-line режими с цел формиране и усвояване на нови знания, умения и навици в определена предметна област и в определен обем. [2]
- електронно издание (ЕИ) електронен документ (група електронни документи), преминали редакционно-издателска обработка, предназначени за разпространение в неизменен вид. [2]
- учебни електронни издания (УЕИ) изпълняват се в съответствие с приета типология за учебна и методическа литература, могат да представляват комплекси от учебни и методически материали с различно ниво на програмна реализации. [2]
- тютор сертифициран в базово учебно заведение преподавател-консултант (инструктор, наставник), помагащ на обучаемия в организацията на индивидуалното обучение и осъществяващ учебно-методическо ръководство на учебния процес в рамките на конкретна учебна програма. [2]

На практика ИОС представлява програмнотелекомуникационно и педагогическо пространство с единни технологични средства на водене учебния процес в Интернет среда, независими от професионалната специализация (нивото на предлаганото образование), организационно-правната форма и формата на собственост на учебните заведения. [2]

#### 2.2. Проблеми и възможни решения

Най-добрите университети в света използват електронното обучение в комбинация със съществуващите традиционни методи. Така се предоставят нови възможности разширяване на участието в ученето през целия живот, за персонализиране на учебния процес и създаване на предпоставки за обогатяване на учебния опит и качеството на учене. [3]

Електронното обучение в настоящия етап от своето развитие е изправено пред проблеми, свързани със създаването на персонализирана учебна среда, която да е съобразена и адаптирана към потребностите и особеностите на всеки обучаем. Всички учащи са уникални - няма двама обучаеми, които да постигнат еднакви резултати от обучението в редица предметни области. [4]

Адаптивното обучение е образователен подход, при който се предоставя адаптивни услуги за електронно обучение и учебни материали, които са специално пригодени за адаптивно учене, като се поставя за цел да се съчетае способността за разбиране и откриване на специфичните потребности на даден обучаем с подходящата педагогическа стратегия и подобряване на учебния процес. Според първоначалната идея за адаптивно електронно обучение, съдържанието на адаптивния курс трябва да бъде подходящо за обучаеми с различни профили. Тези профили могат да съдържат информация за целите, предпочитанията, нивото на знания, показаните резултати, стила на учене, психологическия профил на обучаемия и др. Адаптивността може да е както индивидуална, така и групова. Често учебното съдържание е разработено за някои групи студенти, които имат сходни стойности на един или няколко параметъра на профила на обучаемия. За колкото повече различни групи обучаеми е адаптиран един учебен курс, толкова по-висока е степента на персонализация на учебния процес. Адаптивните системи за електронно обучение (АСЕО) включват цялостен и систематичен процес на планиране, дизайн, разработване, оценяване и адаптиране на учебния материал към нуждите на обучаемия.

Aдаптиране на учебното съдържание в системите за електронно обучение (АСЕО) са обект на активно изследване в последните три десетилетия. Какво може да се адаптира е тема, която непрекъснато се обогатява и развива. Това довежда и до голям брой класификации, често с преплитащи се термини и двусмислие. Според Брусиловски в адаптивните хипермедийни системи могат да се адаптират два основни компонента – съдържанието на учебните страници и хипервръзките между тях. [5]

В мрежата са описани няколко основни типа адаптивност: адаптиране на потребителския интерфейс (interface-based); адаптиране на процеса на обучение (learning flow-based); адаптиране на учебното съдържание (contentbased), интерактивни, подпомагащи разрешаването на проблеми; адаптации, филтриращи информация, и адаптация на групи, адаптивно оценяване и промени в движение (т. е. адаптация при динамично променящи се състояния).

"Три основни компонента участват в една балансирана формула за адаптивност: потребител (обучаем, ученик), учител (инструктор, преподавател) и набор от предефинирани правила, зададени от инструктора. Адаптивността обикновено е фокусирана върху обучаемия. Това дава възможност учебният път да е динамичен – да се премине през различни етапи и теми в зависимост от знанията и уменията на обучаемия, както и при повторно преминаване на обучаемия през същия курс. Адаптиране на учебното съдържание – ресурсите и дейностите динамично променят съдържанието си, както е при адаптивни интернет‐базирани системи за обучение, използващи интелигентни агенти за адаптиране на представянето или адаптивна презентация (adaptive presentation). Друг аспект на адаптиране на съдържанието е подаването на подходящ учебен материал спрямо стила на учене на всеки един обучаем. [5]

Моделирането на адаптацията на АСЕО може да се извърши по различни критерии: моделиране на потребителя; моделиране на учебното съдържание; моделиране на процеса на обучение; моделиране на контрола на знанието.

Моделиране на учебното съдържание – създаването на учебното съдържание е пряко зависимо от целите на обучението. Системата от цели отразява съвкупността от знания, умения и компетенции, които трябва да получи обучаемия в края на учебния курс. За създаването и управлението на учебно съдържание е отговорен неговият автор. Стандартизирането позволява преносимост между платформите и съхранение в хранилища за учебни единици. Така реализирани, е-уроците могат да се използват за самостоятелно постигане на образователните цели. Следвайки модела на предметната област, учебното съдържание трябва да бъде предоставено от учебни обекти. Системата съставя автоматично тест в контролните точки, на база на посетените от обучаемия учебни обекти и също автоматично оценява отговорите; Задача – съдържа текстово описание на изискванията към даден проект или описание на проблем, който обучаемият трябва да разреши. Тема за писане на есе (свободен отговор) – задава една или няколко теми за есе, описва изискванията към него, критерии за оценка и насоки за работа. За всеки учебен обект трябва да бъде зададена неговата сложност. При създаването на учебни обекти, трябва да се вземе под внимание тяхното разпределение в зависимост от типа им и използваните стилове на учене. Това е необходимо, за да може при проектиране на учебен курс да има достатъчно варианти за конструиране на съдържание, подходящо за различните учебни стилове. Ако учебният обект, обаче, е проектиран така, че да дава възможност за промени в реално време, то преподавателят може да променя начина, по който обучаемият възприема курса и начина, по който протича: 1) преподавателят може да обновява съдържанието въз основа на предварително дефинирано такова или да създава ново съдържание; 2) преподавателят може да влияе на учебния път, качвайки файлове, показвайки или скривайки елементи на съдържанието и структурата.

Проблеми при разработване на адаптивно електронно учебно съдържание

В повечето случаи се прилага комбинация от стилове на учене, т.е. полиморфичен стил на учене, поради факта, че в повечето случаи обучаемите принадлежат в различна степен на някои от тях и почти никога само на един от тези стилове. Различните опити за директно трансформиране и приспособяване на традиционни методи за обучение в случая на e-обучение, в повечето случаи се оказват ефективен. [5] За да бъде ефективен един учебен процес е необходимо учебните материали да бъдат съобразени с различни характеристики на обучаемия като специфични цели, предпочитания, знания, стил на учене и др., и на тази база да се използва подходяща педагогическа стратегия. Адаптивните системи за обучение по-добре отчитат нивото и структурата на началната подготовка, както и резултатите от текущото състояние на обучаемите. Това позволява рационално да се избират подходящи учебни материали, задачи и упражнения за повишаване на ефективността на обучението. Специфичните особености, които трябва да бъдат разгледани в процеса на прилагане на адаптивно електронно обучение са: нивото на знания и умения на обучавания, като са съществени както първоначалното ниво, така и временното състояние при провеждане на междинни тестове; индивидуалното темпо на усвояване (работоспособност) и ниво на когнитивна и практическа автономност, естеството на процесите на мислене на различните групи обучаеми и др. Различията в когнитивните стилове на обучение отразяват различните начини, по които хората реагират на учебни ситуации. При реализацията на адаптивност и индивидуализация е необходимо да се разбере активната роля при избора на стратегия и методи на работа за постигане на предварително зададени цели и задачи, и предвидените резултати от обучението. [5]

#### III. ЗАКЛЮЧЕНИЕ

Иновативното обучение е иновация, която се изисква да се усвои от днешните обучаеми. Необходимостта произтича от масовото навлизане на технологиите в глобалното общество. А то само по себе си налага дигитализация на образователния процес.

Необходимо е да се подготвят технически обучаващите, да преминат през редица обучения, да им се предоставят редица лицензи и прочее. А обучаваните трябва да получат качествен процес, който да следи техния напредък, да се имплементират всички преимущества на електронното обучение и да се сведе до минимум субективизма.

Това води и до други предимства, а именно: - Неограничени възможности до ресурси;

- Винаги са налични и предлагат индивидуализъм и следват напредъка на обучаемият;

- Гъвкави са, спестяват време и не се влияят от формализъм;

Спестяват много разходи на организацията и обучаваните.

Електронното обучение в комбинация с присъственото обучение е най-добрият начин за постигане на максимални резултати.

Но ситуацията, в която сме поставени, изисква използване на нововъдения и то доставящи максимален ефект.

#### ЛИТЕРАТУРА:

[1] Елена Колева, Наташа Колева, Облачните технологии в професионалната дейност на учителя, Варна, 2017

[2]<http://tuj.asenevtsi.com/EL09/EL14.htm>

[3] Стратегия за развитието на електронното и дистанционното обучение в софийски университет, Румяна Пейчева-Форсайт, Ренета Божанкова, Веселин Ковачев, Евгения Ковачева , СУ, 2019

[4] [http://www.edutechjournal.org/wp](http://www.edutechjournal.org/wp-content/uploads/2018/08/1_2018_119-124.pdf)[content/uploads/2018/08/1\\_2018\\_119-124.pdf](http://www.edutechjournal.org/wp-content/uploads/2018/08/1_2018_119-124.pdf)

[5] Ивайло Благоев, Владимир Монов, Гергана Василева,Основни проблеми при разработката и предоставянето на персонализирано електронно обучително съдържание, НБУ, Годишник, 2019, том 6, с. 55-61

**За контакти:** ТУ – Варна, доцент, доктор, инженер, Тодорка Георгиева, e-mail: tedi  $n_g(\omega)$ mail.bg

#### **ПЪРВИ СТЪПКИ И ИЗПОЛЗВАНИ МЕТОДИ ПРИ АНАЛИЗ НА АРТЕФАКТИ**

#### **Йордан Бояджиев**

#### **Увод**

**артефакт-** *(arte* – изкуствено, и *factus* – направен) е най-общо всеки изкуствено създаден предмет, продукт на човешка дейност. В археологията думата се е превърнала в термин с особен нюанс и се определя като обект, възстановен чрез археологически усилия -ракопки[уикипедия].

 Първите стъпки в анализа на артефактите е да се определи - какво се опитваме да открием и какви техники могат да се използват. Тези стъпки могат да се систематизират така:

I. Алгоритъм на действие

II. Обработка и графично представяне на артефакти.

III.Видове, форма и научни възможности за откриване и моделиране.

IV. Анализ на използваните методи при идентифициране на артефакти.

#### **Цел**

 Целта на настоящата работа е да се проследи разглеждания проблем(анлиз на артефакт и най-вече-приложението на виброакустични методи) като натрупан опит в ТУ-Варна, както и в световната база от данни. Анализирани са данни на различни литературни източници. Стремежът е за създаване на теоретични и приложни модели, отразяващи връзката между виброакустичено идентифициране на артефакти в обща глобална, регионална и локална среда, позволяващи взаимното им синхронизиране и относително и абсолютно датиране по фази и етапи на развитие. Или – максимално извличане на полезна информация с последните технологични постижения (най вече на виброакустиката).

#### **Изложение**

Прилагането на принципите на "Индустрия 4.0" и все по-масовото навлизане на системи с изкуствен интелект, налагат преоценка на съществуващите и разработване на нови методи за идентификация на обекти. Всеки артефакт съдържа данни за условията на работа и състоянието на продукта. Такава информация може да се събере, актуализира и оценява. И това са принципи които маогат да

се приложет както към съвременни продукти – така и към артефакти. Примери:

 Пристигат в лабораторията на ТУ-Варна заявки да се анлизират златните предмети на Варненския халколитен некропол(от Регионалния исторически музей-Варна), печатите на Васил Левски и пушка Крънка(от Регионалния исторически музей-Велико Търново) и редки антични монети от музея на котвата в Ахтопол.

I. Алгоритъм на действие – какво търсим или искаме да разберем?

 За златните предмети-като че ли най-важно е източника на суровина и как преди 7000 години са били изработени[1], за печатите[2] и пушката –това е от какъв материал, по каква технология и ако може да се предположи къде са изработени, за редките монети по-скоро стои въпроса дали са автентични[3]? И всичко това за уникални артефакти, които трябва да се изследват без деструктивни изследователски методи.

II. Обработка и графично представяневъншен оглед (или макроскопско изследване) на артефакта като геометрия, релеф и следи от обработка по повърхността му визуално или при малки увеличения.

 Външният оглед на 800 златни артефакти от намерените 3078(2435 са мъниста) позволи да се разпределят според основната технология на изработка в три групи-фиг.1-тел, пластини, отливки.

Класифициране на предметите според начина им на изработка

- Направени от тел съответно с кръгло и правоъгално сечение
- Направени от пластини съответно равнинни и обемни
- Отливки съответно без сърце и със сърце

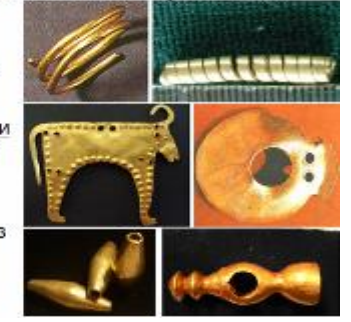

Фиг. 1 Представителна извадка от основните три групи златни артефакти от Варненския халколитен некропол, според основната технология на изработването им.

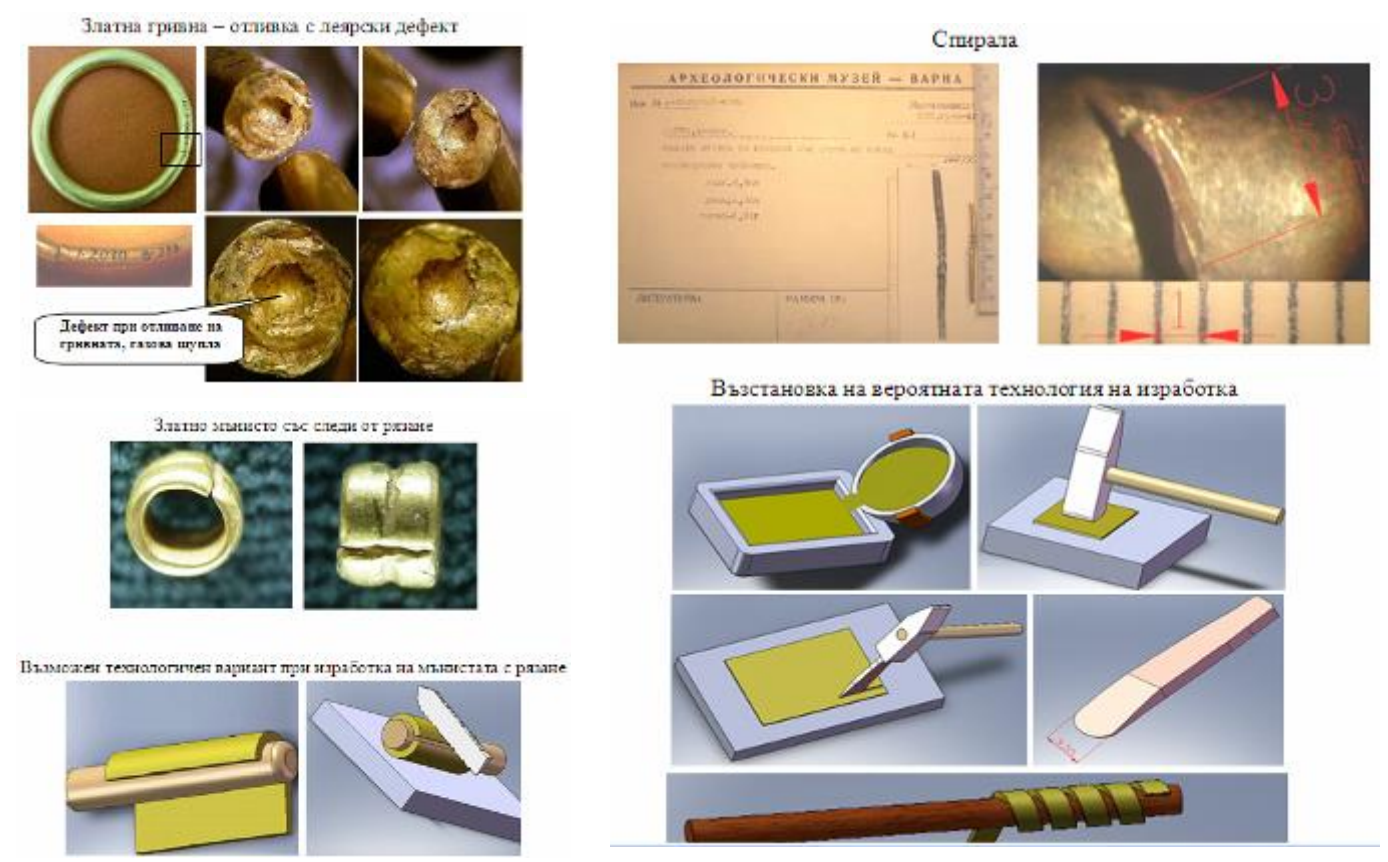

фиг. 2. Дефекти, следи по повърхността и вероятна технология на изработка на златни артефакти от Варненския халколитен некропол.

III.Видове, форма и научни възможности за откриване и моделиране.

 Основен метод за оценка на всеки материал е химическият му анализ. Разбира се имайки предвид уникалността на златните артефакти и неприложимостта дори и на щадящия ренгено-флуорисцентен метод(повърхността трябва макар и леко да се зачисти механично) се премина към добрия стар метод за определяне на реалната плътност с измерване на масата на изместената от предмета течност (архимедов метод). Той се базира на измерването на подемната сила, съгласно закона на Архимед. Поради това всяко тяло потопено в течност олеква с толкова, колкото тежи отместената от него течност. Тази метод на измерване е по-точен, поради факта, че измерване на масата се извършва с високата точност. В случая е използвана електронна везна с точност на измерване 0,001g . Измерването се извършва по схема, показана на фиг.3. Първо се претегля изследвания обект на електронна везна (Precisa 310-M).

- На електронната везна се поставя съд с дестилирана вода.

- Нулира се везната.

- В съда с дестилирана вода се потапя напълно изследвания обект, окачен на тънка нишка (обектът не трябва да има допир с дъното или стените на съда).

- Измерва се теглото на отместената от изследвания предмет дестилирана вода. Като знаем, че 1 ст<sup>3</sup> дестилираната вода има тегло 1g, измервайки теглото на отместената от обекта дестилираната вода(g), можем директно да отчетем неговия обем в ст<sup>3</sup>.

 След като е измерно теглото и определен обема на изследвания предмет се пресмята плътността му по формула: където: V m  $\rho =$ 

 $\rho$  - интегрална плътност на обекта, [g/cm $^3$ ];

m - маса на изследвания обект, [g];

V - обем на изследвания обект,  $[{\rm cm}^3];$ 

#### СЕРИЯ "ТЕХНИЧЕСКИ НАУКИ" ISSN 1310-5833

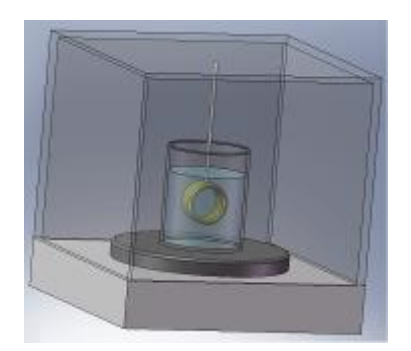

Фиг.3. Опитна установка за измерване на обем, чрез определяне теглото на изместената от предмета дестилирана вода.

 По понятни причини, произтичащи от уникалността и големия брой на златните артефакти, плътността се определи по гореописаната методика на 409 избрани предмети от Некропола.

Определената плътност на изследваните материали показа по-голямо разсейване на сплавите, които по този

параметър могат да се класифицират на 7 групи:

**1 група** - плътност по-голяма от 19  $g/cm<sup>3</sup>$  - 99 ÷ 100% Au (24 карата);

**2 група** - плътност от 18 до 19 g/cm<sup>3</sup> - 95 ÷ 99% Au (23 - 24 карата) ;

**3 група** - плътност от 17 до 18 g/cm<sup>3</sup> -85 ÷ 95% Au (21 - 23 карата) ;

**4 група** - плътност от 16 до 17 g/cm<sup>3</sup> - 75 ÷ 85% Au (18 - 20 карата) ;

**5 група** - плътност от 15 до 16 g/cm<sup>3</sup> - $60 \div 75\%$  Au (14 - 17 карата);

**6 група** - плътност от 14 до 15 g/cm<sup>3</sup>  $-50 \div 60\%$  Au (12 - 14 карата);

**7 група** - плътност под 14 g/cm<sup>3</sup> - под 50% Au (под 12 карата) ;

 На фиг. 4 са показани предмети от Варненския халколитен некропол, групирани с различни стойности на плътността на сплавта в зависимост от количествата метали - Au, Cu и Ag[1].

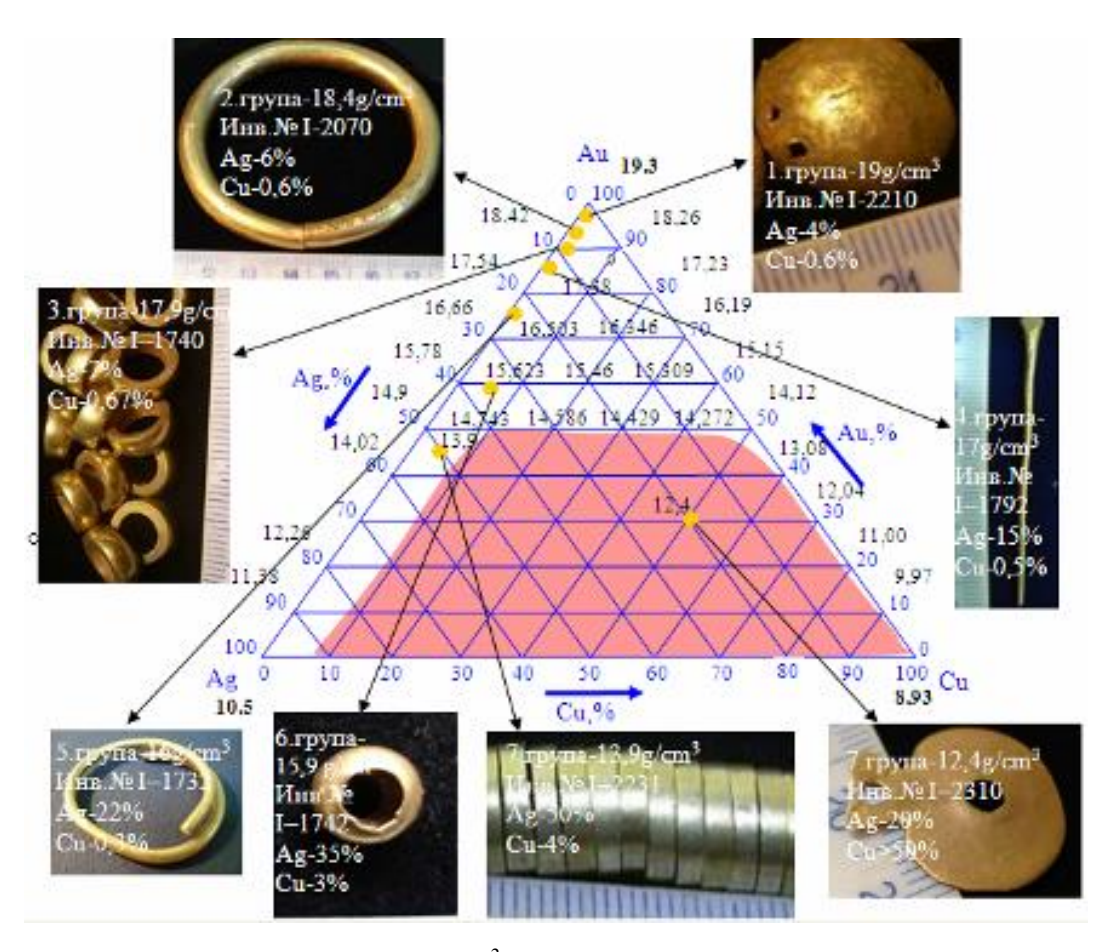

Фиг. 4. Стойности на плътността- $\rho$ , $g/cm^3$  на сплавта в зависимост от количествата метали злато(Au), мед(Cu), сребро(Ag) и златни предмети от Варненски халколитен некропол от различните по плътност-химически състав групи[1].

За да се определи вероятният източник на злато се взеха шлихови проби от 30 източника на разсипно злато –фиг 5.

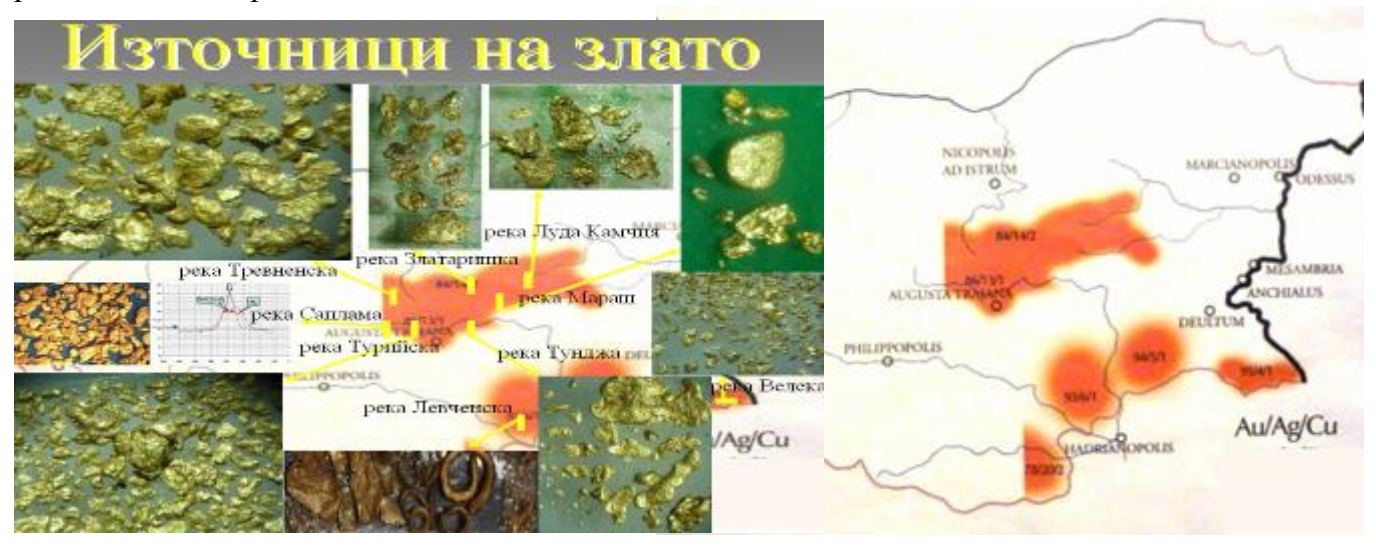

Фиг. 5**.** Зони на разсипно злато в България– най-вероятни източници на суровина за изработване на златните предмети от Варненския халколитен некропол – показани са характерно за района преобладаващо съотношение Au/Ag/Cu

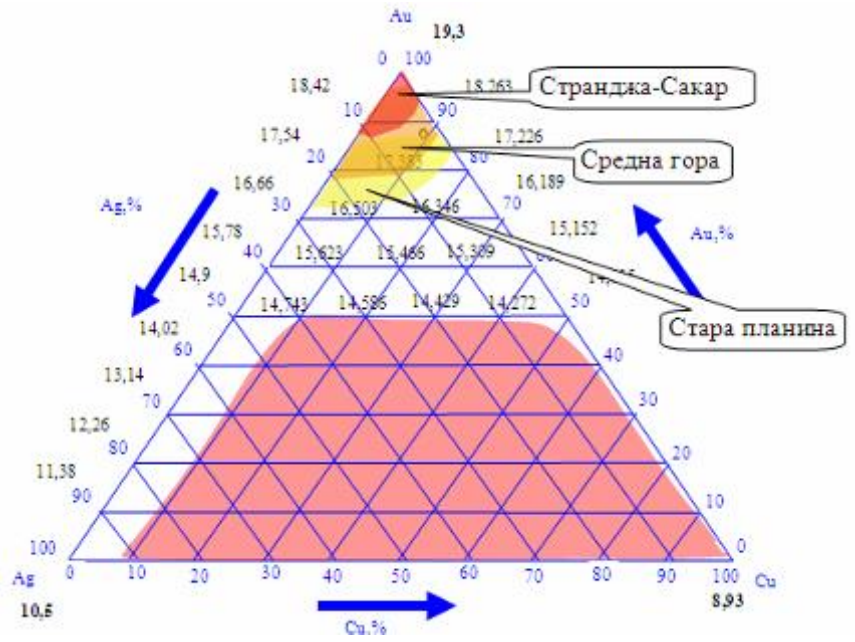

Фиг. 6**.** Диаграма за определяне на състава на трикомпонентна сплав от системата Au-Ag-Cu по данни за плътността на твърдия разтвор в  $g/cm^3[1]$ .

Използвайки данните за плътността на златните предмети, по диаграмата на фиг.4 може да се определи ориентировъчния им химически състав и от фиг. 6 да се предположи кой е найвероятния район – източник на злато за изработка на предметите. Например, за

сплавта на златната гривна(показна с дефект –газова шупла на фиг. 2) от гроб 4 (инв. № I-2070) с плътност 18,4 g/cm<sup>3</sup> се предполага съдържание под 10 % примеси на Ag и Cu и най-вероятен източник – Странджанско-Сакарският район[1].

 Разбира се най-бързи и неувреждащи анализи на химическия състав на материала на артефакта са рентгено-флуорсцентните спектрални методи. За целта беше закупен от немската фирма BRUKER преносим уред за рентгено-флоуресцентни анализи, съобразен за

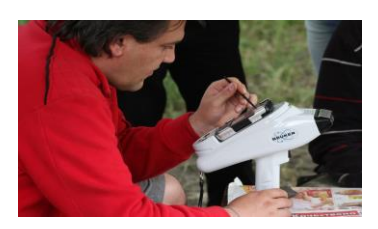

безразрушително изследване на металите-фиг.7.

Фиг. 7. доц. Д. Димитров настройва рентгенов спектрометър Bruker S1 SORTER за анализ провеждан на терен на находки от разсипно злато и възможни метеорити.

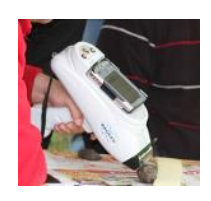

IV. Анализ на използваните методи при идентифициране на артефакти.

 По молба на директора на Регионалния исторически музей-В Търново д-р Иван Църов се извърши металографско изследване на двата печата на Българския революционен централен комитет (БРЦК), изработени през 1870 година– което е важно условие за исторически обобщения, както и за представянето на артефактите на изложби. Известно е, че първият печат е по проект на Любен Каравелов, а вторият – на Апостола Васил Левски. На първия лъвът в центъра на печатащия диск е без корона, а на втория – с корона, символ на Христовия трънен венец. Идеята за добавяне на корона доказано е на Апостола на свободата. Неговият проект, макар и по-обикновен като изработка, не само се е наложил над този на Каравелов, но Левски е решил и да премахне от него "привременното правителство", "първи отдел", а от абревиатурата БРЦК да извади "буквата "Ц" – централен. Вероятно това му се е струвало казионно, прибързано. Другата корекция на Апостола е революционната добавка "Свобода или смърт" – фиг. 8 [2].

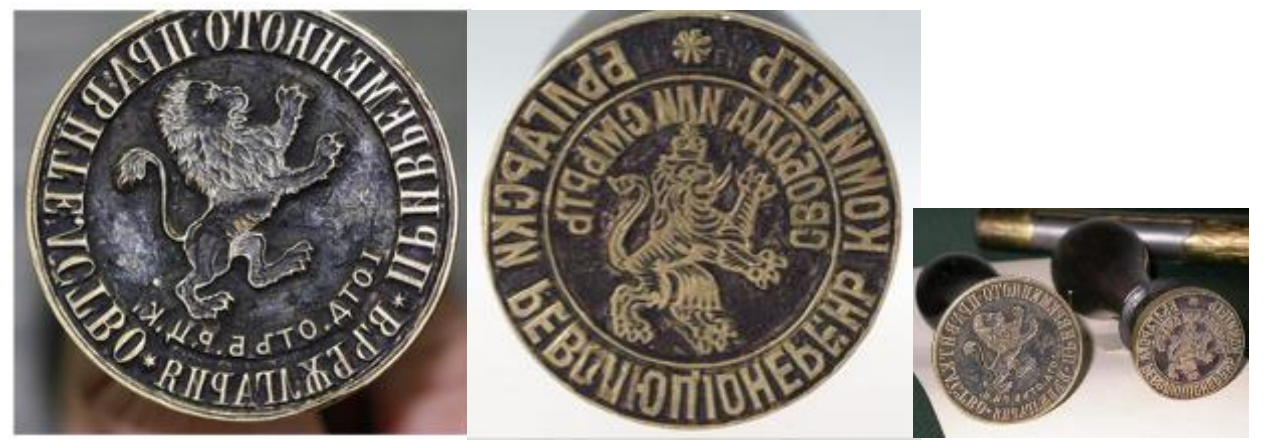

Фиг.8.Печатът но проект на Л. Каравелов. Печатът по проект на В. Левски. [2]. Общ вид [2]. ПРОТОКОЛ ЗА КОНТРОЛ ХИМИЧЕН СЪСТАВ НА МЕТАЛНИ НАХОДКИ-22.10.2015 г.

ЗАЯВИТЕЛ: *д-р Иван Църов - директор Регионален Исторически Музей-Велико Търново* 

ОБЕКТ: 1-ви печат на Българския Революционен Централен Комитет

ЦЕЛ НА КОНТРОЛА: *химичен анализ* XRF

КОНТРОЛИРАНИ ПАРАМЕТРИ **-**Химически състав ТЕХНИЧЕСКИ СРЕДСТВА ЗА КОНТРОЛ**:**

*Рентгенов спектрометър Bruker S1 SORTER*

УСЛОВИЯ ПРИ КОНТРОЛА

Експозиционна зала с контролирана температура. РЕЗУЛТАТИ ОТ КОНТРОЛА:

Табл.1 Установен химичен състав 1-ви печат.

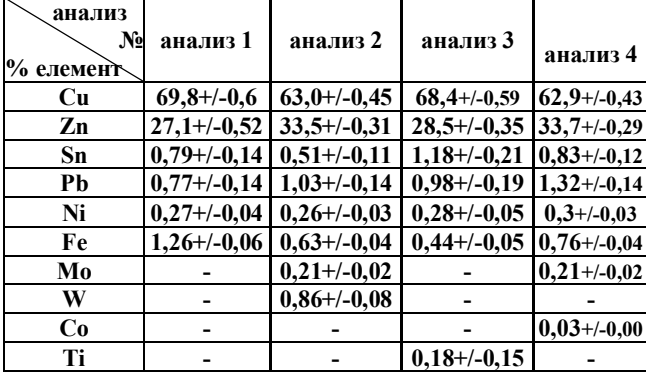

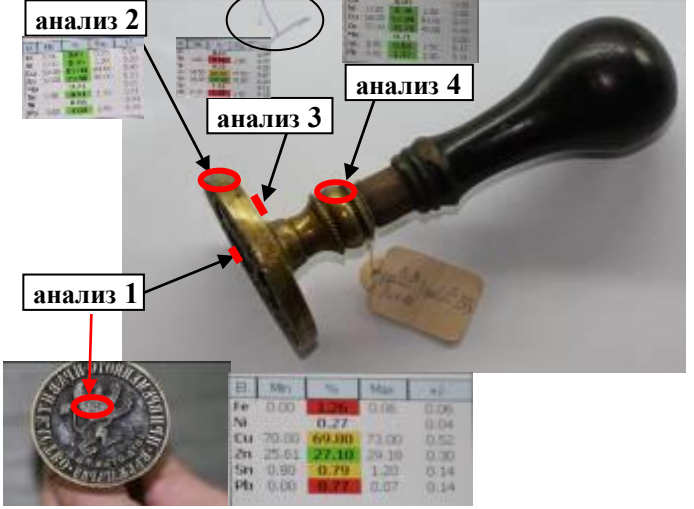

ЗАКЛЮЧЕНИЕ :Печатът е изработен от дървена дръжка и метален корпус сглобен от 3 метални части, изработени от стандартни медни сплави, което значи, че не е правен от

#### СЕРИЯ "ТЕХНИЧЕСКИ НАУКИ" ISSN 1310-5833

майстор-занаятчия в България, а в специализирано ателие в Букурещ, Виена или Будапеща. Металният корпус е направен, като са сглобени три отделно изработени части - основно тяло, което е прецизна отливка оформяща графиката и текста на печата. По външния диаметър на основното тяло е запоен пръстен, оформящ този правилен външен диаметър. Отзад към основното тяло е прикрепена метална дръжка, в която е монтирана дървената дръжка на печата.

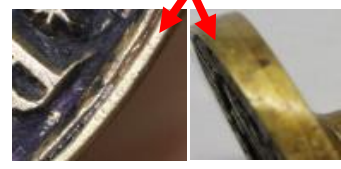

ИЗВЪРШИЛИ КОНТРОЛА: гл.ас. д-р инж. Йордан Бояджиев -ТУ-Варна , Симеон Цветков-специалист по етнография-РИМ-Велико Търново

Забележка: Измерването е извършено на 16. 10. 2015 година в експозиционната зала.

ПРОТОКОЛ ЗА КОНТРОЛ ХИМИЧЕН СЪСТАВ НА МЕТАЛНИ НАХОДКИ-22.10.2015 г.

ЗАЯВИТЕЛ: *д-р Иван Църов - директор Регионален Исторически Музей-Велико Търново*  ОБЕКТ: 2-ри печат на Българския Революционен Централен Комитет

ЦЕЛ НА КОНТРОЛА: *химичен анализ* XRF

КОНТРОЛИРАНИ ПАРАМЕТРИ -Химически състав

ТЕХНИЧЕСКИ СРЕДСТВА ЗА КОНТРОЛ:

*Рентгенов спектрометър Bruker S1 SORTER*

УСЛОВИЯ ПРИ КОНТРОЛА

Експозиционна зала с контролирана температура.

РЕЗУЛТАТИ ОТ КОНТРОЛА:

Табл.2 Установен химичен състав 2-ри печат

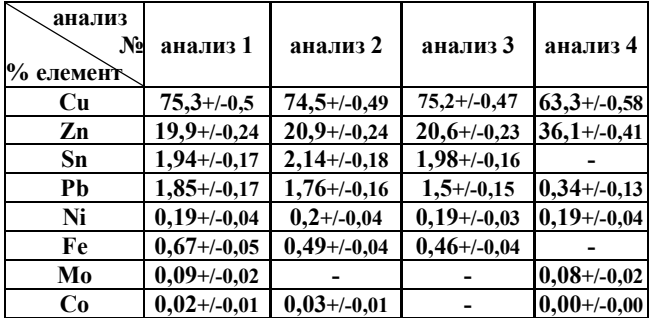

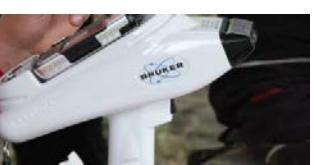

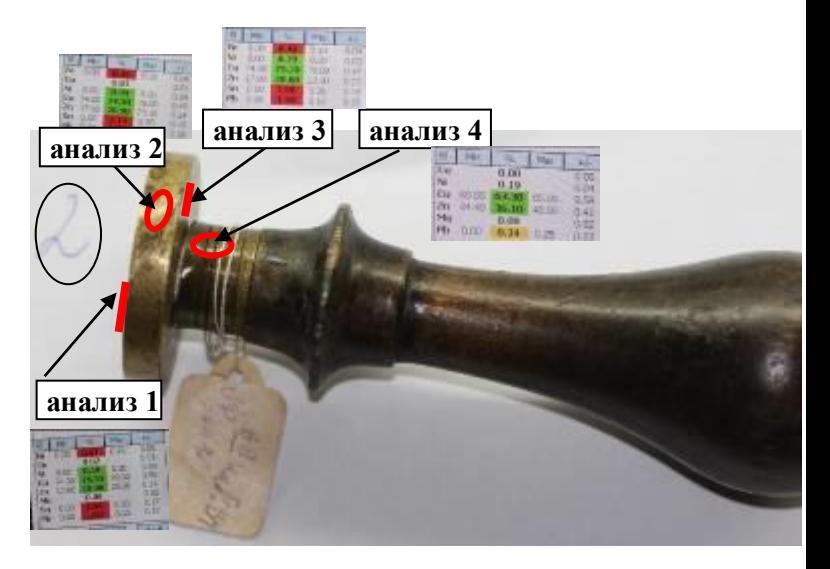

#### ЗАКЛЮЧЕНИЕ :

 Печатът е изработен от дървена дръжка и метален корпус сглобен от 2 метални части, изработени от стандартни медни сплави, което значи, че не е правен от майстор-занаятчия в България, а в специализирано ателие в Букурещ, Виена или Будапеща. Металният корпус е направен, като са сглобени две отделно изработени части - основно тяло, което е прецизна отливка оформяща графиката и текста на печата. Отзад към основното тяло е запоена метална дръжка, в която е монтирана дървената дръжка на печата.

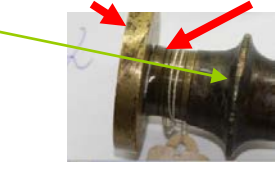

ИЗВЪРШИЛИ КОНТРОЛА: гл.ас. д-р инж. Йордан Бояджиев -ТУ-Варна , Симеон Цветков-специалист по етнография-РИМ-Велико Търново

Забележка: Измерването е извършено на 16. 10. 2015 година в експозиционната зала.

#### СЕРИЯ "ТЕХНИЧЕСКИ НАУКИ" ISSN 1310-5833

 При изследване на редки антични монети от музея на котвата в Ахтопол[3] стои въпроса дали са автентични. Както анализът на геометрията, надписите, теглото, размерите, така и химическия състав - при съвременното ниво на техники на фалшифициране -не могат да бъдат изцяло точни критерии за автентичност. Когато се прави с цел продажба като фалшификат на скъпа монета, обикновенно и грамажа и материала са идентични, както примерно атински тетрадрахми-фиг.9 Използват се истински автентични тетрадрахми на Александър Велики или Филип ІІ, който са доста по-евтини и които, чрез стопяване, могат да се изработят като атинска тетрадрахма. Така се постига максимално близко по тегло и състав монетата, близка до атинска тетрадрахма

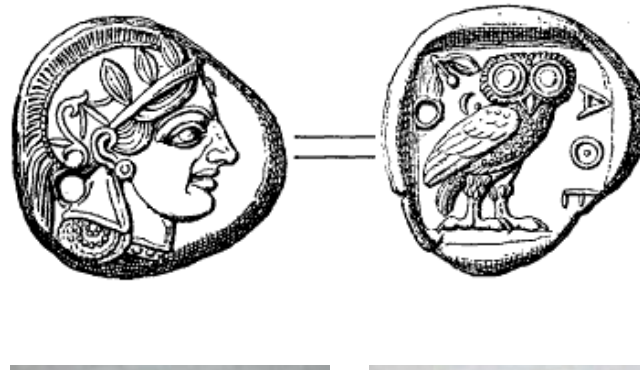

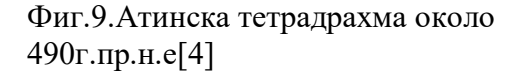

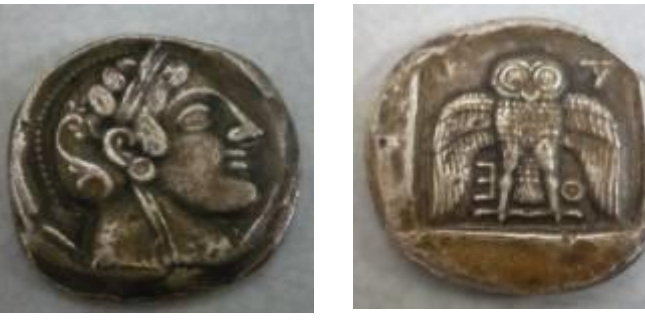

Фиг.10. Изследвана сребърна монетавероятно фалщификат-совата е с разперени криле

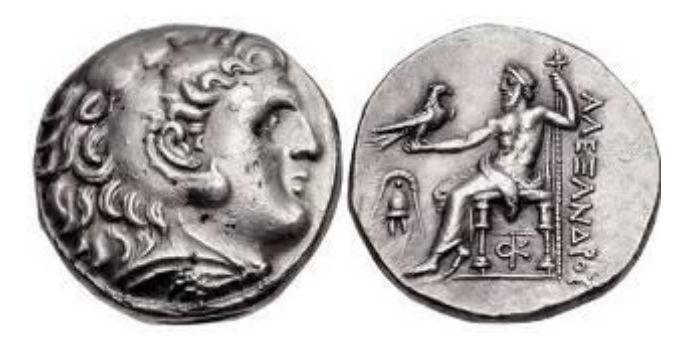

Фиг.11. Автентична монета: 17,1 грама /28 милиметър диаметър/ Хим. Състав: Сребърна сплав.

Тетрадрахма на Александър Велики - сечена в периода 320-315 г. пр. Хр. в Амфипол.

Аверс: Бюст на Александър Велики в профил надясно. Облечен е с кожа на лъв. (Немейският лъв убит от Херакъл с голи ръце)

Реверс: Бог Зевс е седнал на трон - в протегнатата му ръка е кацнал орел, а в другата държи скиптър. Отпред е изобразен гребенест щлем, отдолу монограм. Отстрани надпис: ALEXANDROY[4].

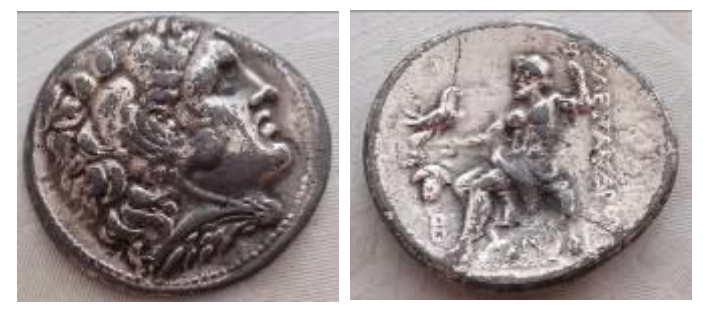

Фиг.12. Фалшификат: 15,3 грама / 27 милиметра диаметър/ Хим. Състав: Pb-77,6 %; Sb-14,3 %; Sn-3,09 %; Ag-4, 12%

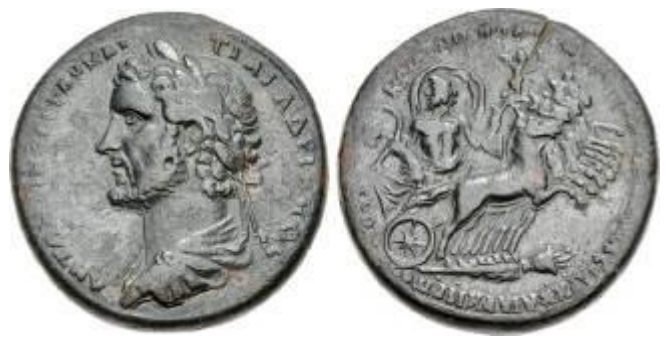

Фиг.13. Автентична монета: 52,38 грама /41милиметър диаметър/ Хим. Състав: римски провинциален бронз.

Изключително рядка римска монета(медальон) от провинциален бронз, изработена от Лигата на тринадесет града (Йония) между 139-144 година.

Аверс: император Антоний Пий(управлявал от 138-до161 година) е изобразен с драпиран

бюст в профил гледащ наляво, главата е увенчана с лавров венец. Околовръс надпис: AV KAI TI AI AΔPIANOC ANTΩNЄINOC ЕV

Реверс: Отвличането на Персефона от Хадес. Един от най-известните от гръцките легенди. Хадес, с издутите хламида, в квадрига задвижвана от Ерос, държи скиптър в едната ръка, а с другата Персефона, която се бори да се освободи. Долу под конете е паднало цвете. Околовръс надпис: KOINON IΓ ΠOΛЄΩN [ΠPO M KΛ ΦPONTΩN] ACIAPX KAI APX IΓ ΠOΛЄΩN[5].

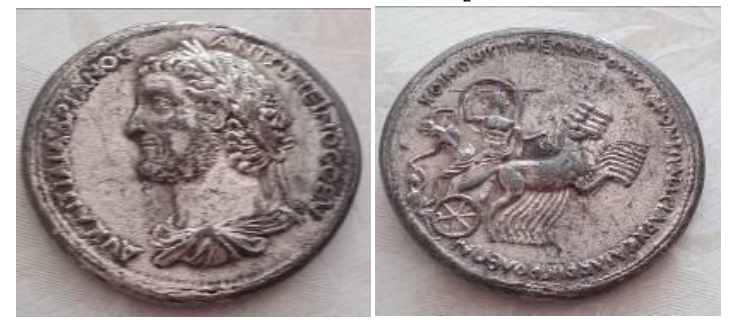

Фиг.14. Фалшификат: 71 грама / 43 милиметра диаметър/ Хим. Състав: Pb-83,4%; Sb-8.97%; Sn-2,13%; Ag-3,94

#### **За контакти:**

ТУ – Варна, катедра ММЕ гл.ас, д-р, инж. Йордан Бояджиев e-mail:  $i$  boyadjiev@abv.bg

#### **CASE STUDY: DEMONSTRATION OF A REAL SCALE HOLOGRAM OF A REMOTE LARGE SCALE OBJECT AT THE SPACE OF ANOTHER LARGE SCALE OBJECT VIA MIXED REALITY APPLICATION BY DEVICE MICROSOFT HOLOLENS 2**

#### **Nadya Stamatova, Antoni Angelov**

**Abstract:** *The case study is a demonstration of the project for renovation of a remote large scale object (the municipal dormitory in Malko Tarnovo, Bulgaria, that is a demonstration site of H2020 project BIM-SPEED) into the space of another large scale object (the building of the Scientific and Technical Unions – Varna, where are the offices of the BIM-SPEED partner Architectural Spies) via the most powerful device for mixed reality Microsoft HoloLens 2.* **Key words:** *MR, Mixed Reality, XR, Extended Reality, AR, Augmented Reality, VR, Virtual Reality, Microsoft HoloLens 2, HoloLens, BIM, Building Information Modeling, Building Information Modelling*

What is the best way to visualize a project for renovation of a building? In the past century it would be a physical mockup, after the 1990's we would expect two-dimensional views and videos from virtual 3D models, and nowadays we have choice between the different types of extended reality. Each of them has their advantages and disadvantages. The relationship between the AR, AV, VR, MR, and XR as an umbrella on all of them, was explained in our other publication [1]. This case study relates to a specific method in demonstration by the means of MR, which the authors believe has not been resolved so far this way.

Till now the team of Architectural Spies has created VR and AR applications for demonstrating the variants of renovations of the two Bulgarian demonstration sites of the H2020 project BIM-SPEED, as well their BIM, photogrammetric, and thermo-photogrammetric models [2], [3], [4], [5].

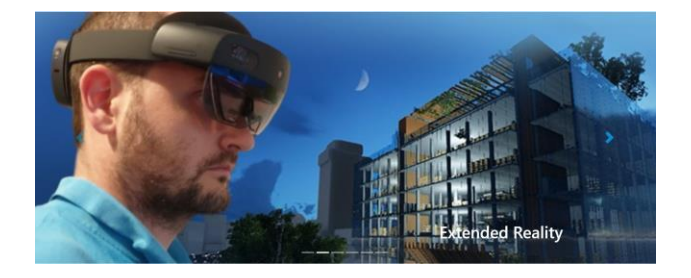

Fig.1 Our device Microsoft HoloLens 2 [6]

The case study about exploring in scale 1:1 the project for renovation of the municipal dormitory of Malko Tarnovo (fig.2), (fig.3) via visualizing it into the space of the building of the Scientific and Technical Unions in Varna (NTS) (fig.4) is based on one developed by our team 3 methods for visualization of the architectural situation via the high-end MR device: Microsoft HoloLens 2 (fig.1), [7].

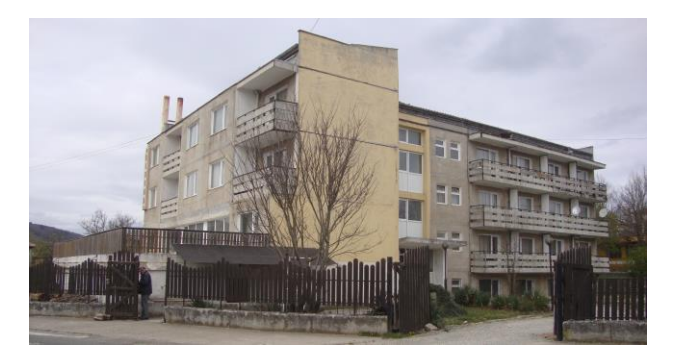

Fig.2 Dormitory in M.Tarnovo – S/E view

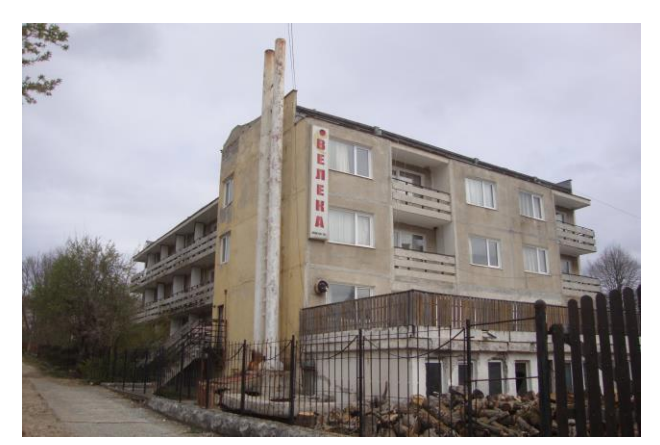

Fig.3 Dormitory in M.Tarnovo – S/W view

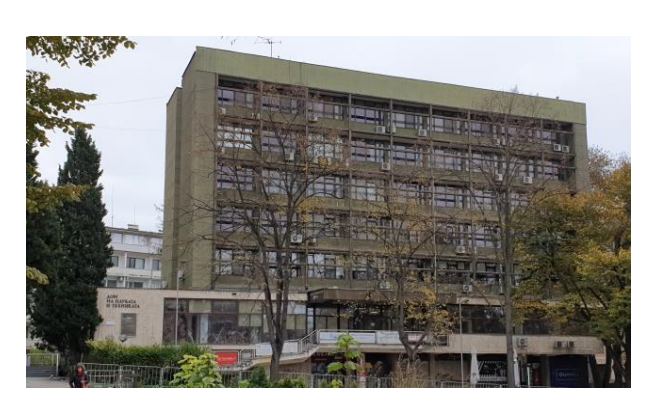

Fig.4 The building of the Scientific and Technical Unions – Varna (NTS), West view

a) Demonstrations of holograms in small scales

Our team tested holograms of different kinds of models (BIM (fig.5), photogrammetric, thermo- photogrammetric, CAD model textured with thermal scans (fig.6)) in small scale. The illustrations present views from HoloLens 2 of holograms of the dormitory, as tested in the office of Architectural Spies.

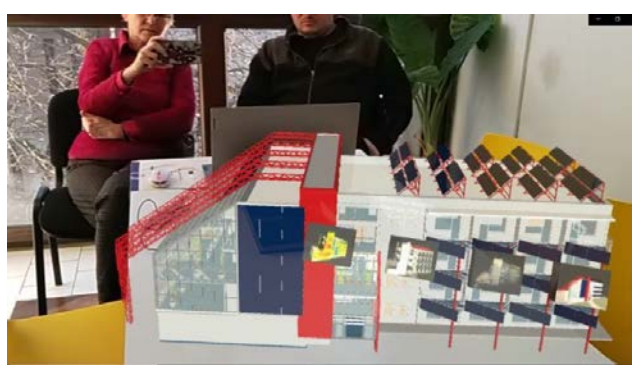

Fig.5 Hologram of the BIM of the renovation project of the dormitory

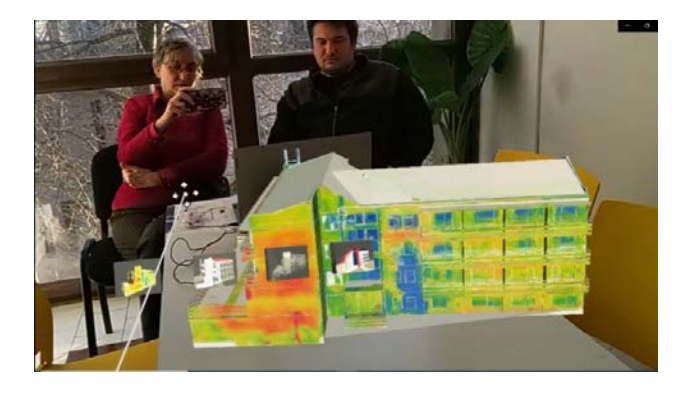

Fig.6 Hologram of CAD model, textured with thermal scans of the existing condition

b) On-site demonstration in scale 1:1

With a preselected starting position on both the virtual environment (hologram) and the physical building, our team works on the demonstration of the renovation project onsite, fitting it to the real building. During the walking in the real, but not yet renovated demonstration site, the user could observe and analyse the project for renovation. Observing the realistic 3D model outside and inside in scale 1:1 is impressive and effective with the opportunity to obtain realistic sense for the space and comparing the existing condition to the new design.

The on-site demonstrations in scale 1:1 also are possible to be used in reverse: after finalizing the renovation, while walking in the completely renovated building the user could observe the past condition of the building, its BIM model for the condition before the renovation and also its photogrammetric model (fig.7) and thermo- photogrammetric models in different seasons.

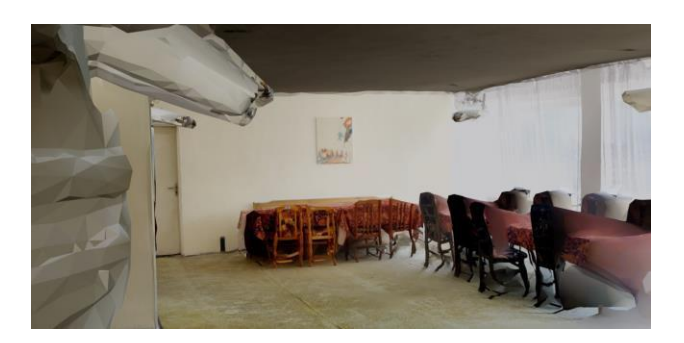

Fig.7 Photogrammetric model of the dining room of the dormitory before the renovation

c) Demonstration in scale 1:1 at another location

This example shows a MR demonstration of the project for renovation of the dormitory in Malko Tarnovo, using as a hosting place for demonstration the building of the Scientific and Technical Unions (NTS) in Varna, where the office of Architectural Spies is located. The two buildings are physically separated by about 300 km. What helped our team for this experiment, was the similar planning scheme of both buildings – the real one in Varna and the demonstrated hologram of the building in Malko Tarnovo. Both are based on corridor scheme (fig.16), both are on same planning axes 3.60 m (fig.16), the staircases of the both are on clockwise direction (fig. 12, 13, 14, 15).

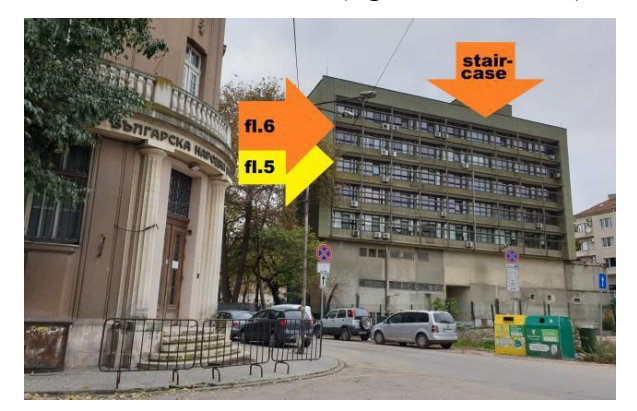

Fig.8 The building in Varna, East view

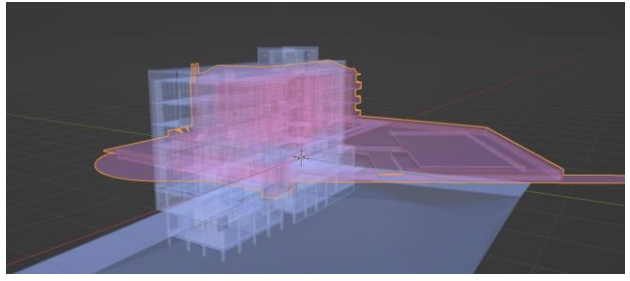

Fig.9 Intersection of the real building (in blue) and the demonstrated building (in pink)

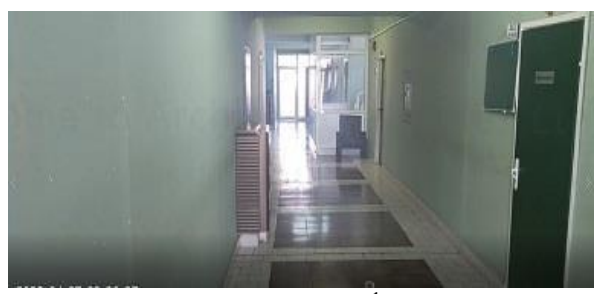

Fig.10 Starting point on  $5<sup>th</sup>$  floor in the real building

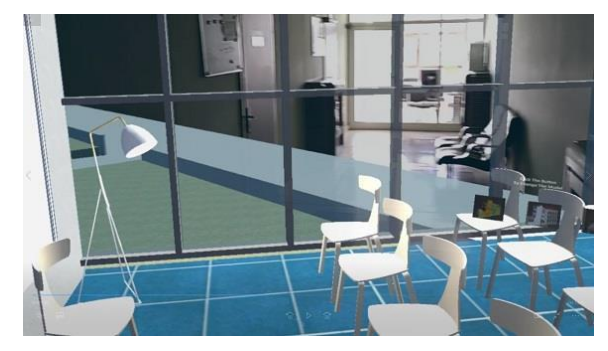

Fig. 11 Preliminary test with not fitted starting point and 100% transparency

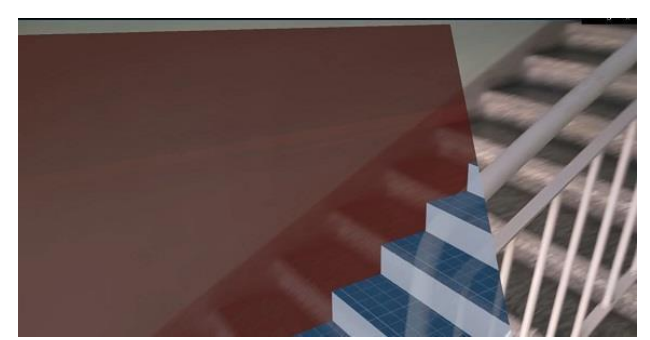

Fig.12 First MR test for fitting the staircases

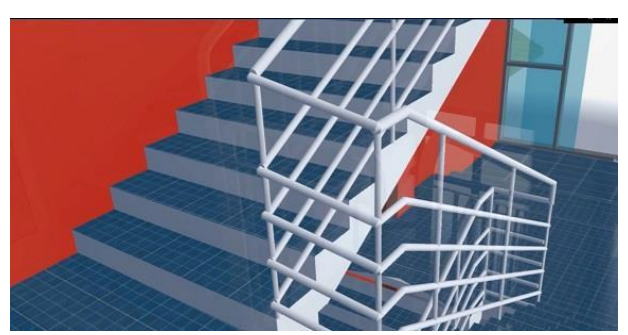

Fig.13 Hologram of the staircase hosted by the real staircase, with low transparency

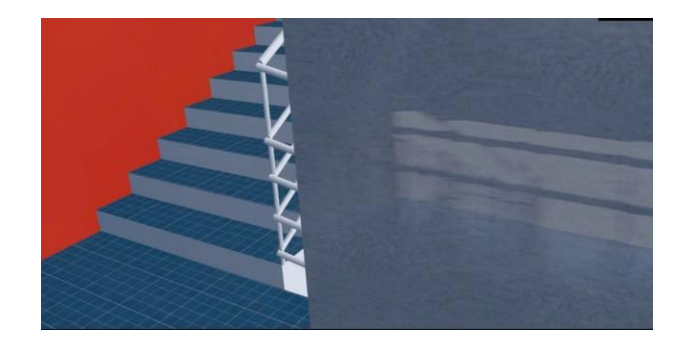

Fig.14 Regulating the transparency (right: real landing, left hologram)

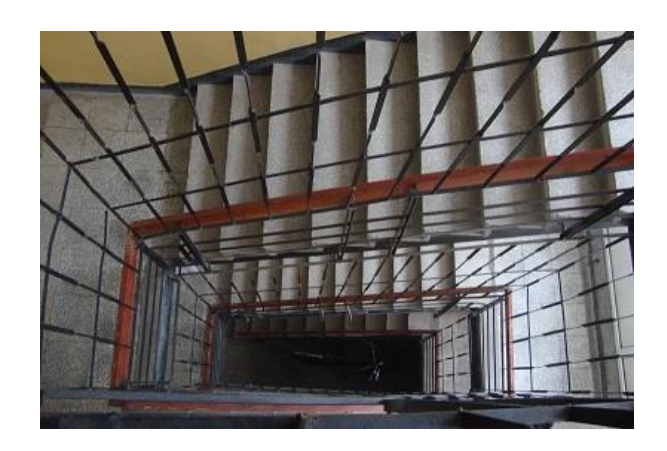

Fig.15 Staircase of the dormitory in Malko Tarnovo

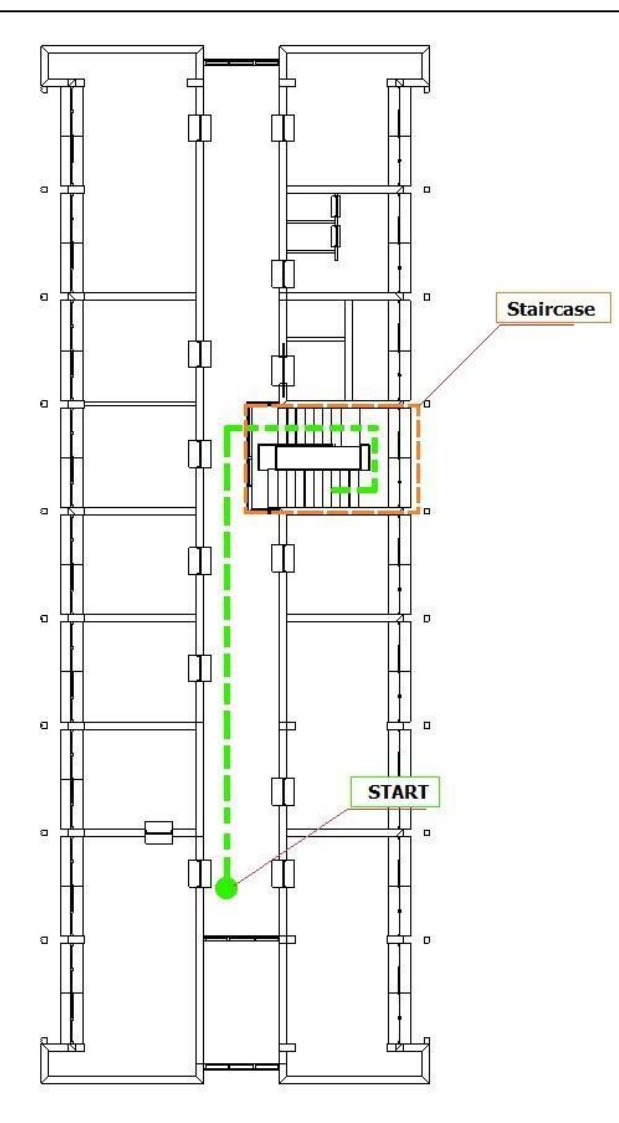

Fig.16 Route, starting on fl.5 in the real building, hosting the fl.1 of the hologram

There are some differences between both buildings, resulting in the hologram not perfectly fitting to the hosting space. The first one is the different height of the floors. The floors of the real building in Varna are higher than the floors of the dormitory in Malko Tarnovo. The result is the feeling of the user that that his body becomes higher after stepping on the landing of the upper floor due to the higher point of view (fig.17). This effect could be corrected via adding a regulating function in the application.

Another negative effect, coming from the imperfect fitting of both staircases, reflects on the distances of both corridors (the real one and the unreal one) from the staircase landings (the real one and the unreal one). In our case the user would be able to move in a

pathway about 1 m wide, common for both corridors (the real one and the unreal one).

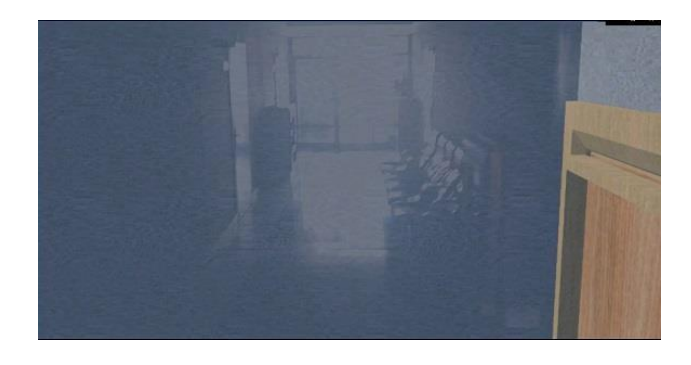

Fig.17 On left:  $6<sup>th</sup>$  floor of the real building, on right: hologram of the 2nd floor of the demo building (both points of view don't fit)

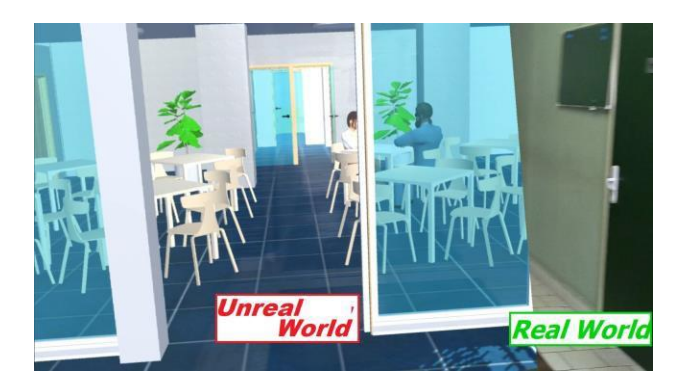

Fig.18 Hologram of the dining room of the dormitory at  $1<sup>st</sup>$  floor, hosted at  $5<sup>th</sup>$ floor of the real building

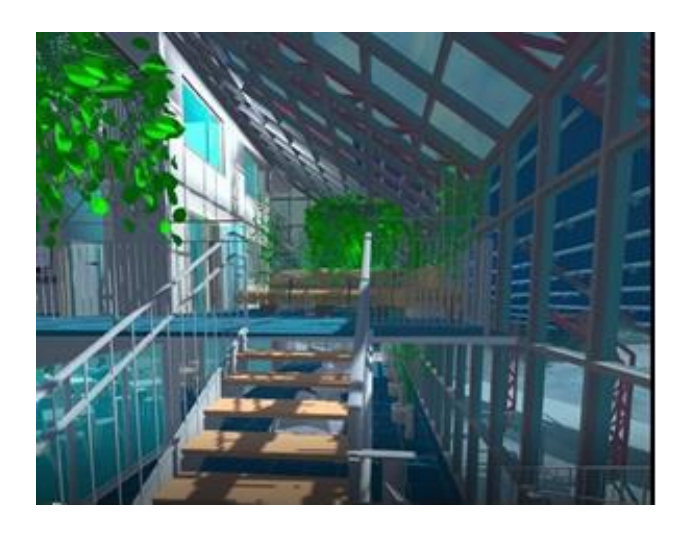

Fig.19 The sunspace (glassed lobby)

The route of the mixed reality walk started in the end of the corridor of the 5<sup>th</sup> floor of the real building in Varna (fig.16), hosting the hologram of the 1st floor of the dormitory. The walk of the user starts in the so called sunspace, designed on the 1st floor as a glassed lobby on the place of the former opened terrace of the not- renovated dormitory (fig.19), then passing through the renovated dining room (fig.18), passing through the corridor across the reception desk, climbing by the staircase (fig.12,13,14), turning back on the corridor of the 2nd floor (fig17), going across the pass way with vending machines (fig.20), and finalize the walk in the glassed lobby on its balcony (emporia) (fig.21,22,23,24). If he continues, the application offers 2 variants: with and without gravity. If use gravity variant, the user teleports to the first floor in the same glassed lobby. If he excludes the gravity, he could levitate and approach the details of the metal structure of the glassed roof or levitate outside and approach the exterior of the unreal building, from a distance that permits the space of the real building.

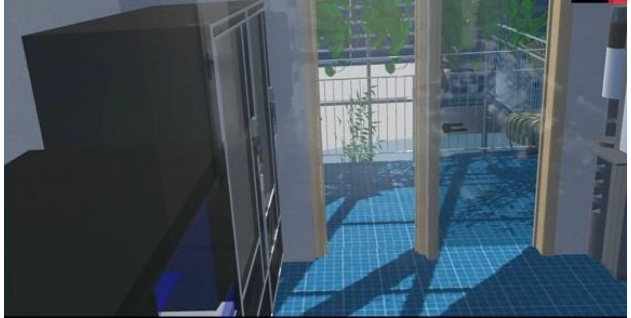

Fig. 20 Hologram of the pass way with vending machines, 2<sup>nd</sup> floor

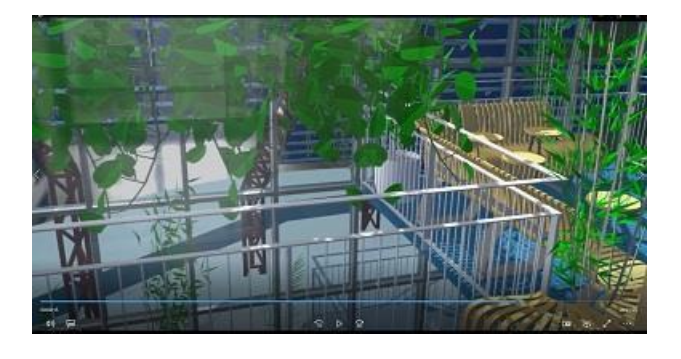

Fig.21 Hologram of the balcony in the sunspace

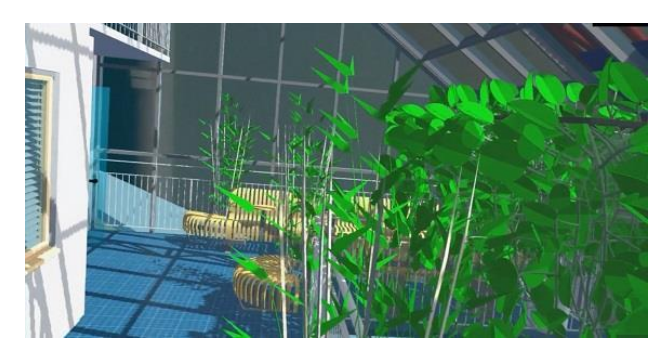

Fig. 22 Walk on the balcony (hologram)

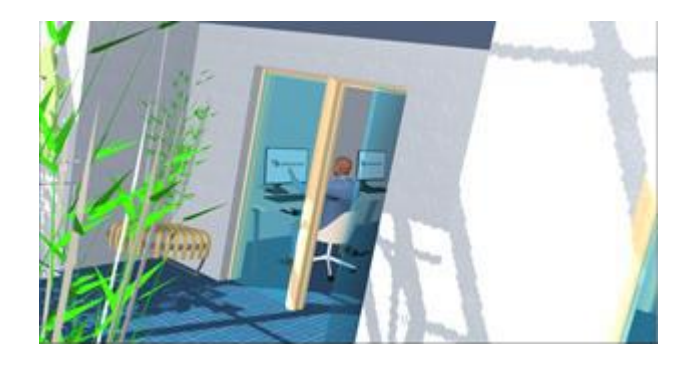

Fig. 23 Walk on the balcony (hologram)

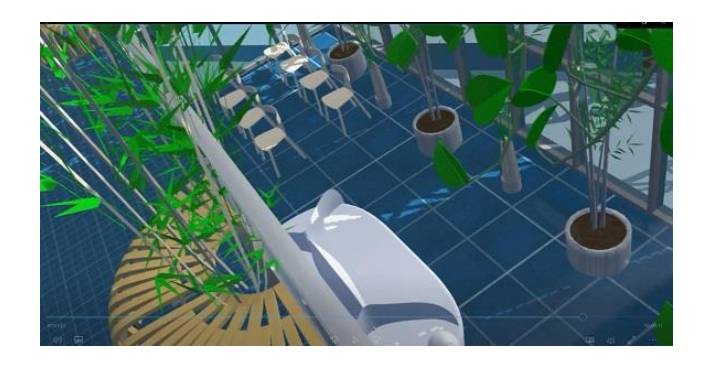

Fig.24 View from the balcony to the 1<sup>st</sup> level of the sunspace (hologram)

The conclusion is that if the interior spaces of two buildings are similar, the space of the real one could be used for hosting the hologram of the other in scale 1:1 and the user to walk inside the real building, obtaining visual information about the other building. In this case study the corridor is a match, and so is the staircase which allows us to explore two (or more) floors of the building, interact with the NPCs or avatars inside and explore the situation just as we would, when we are on site.

The real building is significantly larger than the demo site and thus we start at a measured distance from the staircase. The staircase which is almost identical in both buildings is our zeroing point and with that we are able to walk inside the next floors of our demo site. In this case study we did a test for 2 floors, but the method could be applied for many levels and used for buildings and other facilities to be spatially explored by the user. For example, a safe scaffolder at the construction site could be used for obtaining real impression about the future building or facility.

The holograms in MR are semi-transparent, and the transparency could be regulated by the user. Also, when the user moves his head around in a quick way he could get glimpse of what the real world is without the added hologram. That's seen on (fig. 12,18). It's also a good example as to how the corridor matches the path inside the virtual environment.

There are a few simple ways to zero the hologram onto the real world. One is with the use recognizable symbol (like QR code) that is static in the real world. Another variant is to mark the starting point (for example by a sticker) where to stand when starting the software. With that however inaccuracy may vary from session to session having a difference of half a step may not necessarily be that much of a factor. This of course only applies to the use of a substitute building or an open field to view the project. If we are at the site and we need to apply the former or future look on the interior, the accuracy needs to be much higher. There is a whole list of downsides when using MR on the actual demo site, starting with the need to travel to the location, higher accuracy demand, the higher accuracy can lead to higher level of trust into the virtual environment, which can lead to dismissing a real hole in the floor or wall and causing an accident and so on.

Using a different local site as a substitute removes the need for travel, can provide the same experience of walking up and down on stairs if correctly planned and can be sufficient for the immersion. What's more by using our office building instead of the demo site any visual changes required by the client could be done much faster during his visit, while as on site the situation would be a lot more difficult.

The team of Architectural Spies doesn't have information about any similar case study for using Microsoft HoloLens 2 in the AEC industry. It could be considered an original approach in the frames of the project Harmonised Building Information Speedway for Energy-Efficient Renovation - BIM-SPEED [8]. This project has received funding from the European Union's Horizon 2020 research and innovation programme under grant agreement No.820553.

#### References:

1. Stamatova N., Angelov.,A., Immersive Presentation Technologies XR (AR,VR,MR) of Cultural Heritage in the City of Varna, Bulgaria, conference Cultural Heritage of Varna and Black Sea Region, Union of Scientists Varna, September 30, 2021, Varna Union of Scientists ИЗВЕСТИЯ на Съюза на учените – Варна.Серия Културното наследство на Варна., Варна: Съюз на учените, 2021 Серия Културното наследство на Варна и Черноморския регион, ISSN 2738-7372 (Print) ISSN 2738-7380 (Online)

2. Stamatova N., Angelov.,A., Thermophotogrammetry in Use for Cultural Heritage in the City of Varna, Bulgaria, conference Cultural Heritage of Varna and Black Sea Region, Union of Scientists Varna, September 30, 2021, Varna Union of Scientists ИЗВЕСТИЯ на Съюза на учените –Варна. Серия Културното наследство на Варна., Варна: Съюзна учените, 2021 Серия Културното наследство на Варна и Черноморския регион, ISSN 2738-7372 (Print) ISSN 2738-7380 (Online)

3. Angelov A., Perfanov O., Thermophotogrammetry as a Tool for Analyzing the Technical Condition of Buildings and Facilities I Youth Scientific Conference with International participation "Design and Construction of Buildings and Facilities" 4-5 November 2021, ISSN 2738-7887 (online); ISSN 2738-7879 (CD-ROM)

4. Stamatova N., Angelov A., Volumetrization of 2D FLIR Thermo-scans, Xth International Scientific Conference оn Architecture and Civil Engineering ArCivE 2021, Varna, Bulgaria, May 29, 2021, ISSN 2535-0781, Vol.3

5. Stamatova N., Vasilev V., Angelov A., Perfanov O., Building Information Modeling (BIM) of Cultural Heritage. Case Study: 28, Dragoman Str., Varna, Bulgaria, conference Cultural Heritage of Varna and Black Sea Region, Union of Scientists Varna, September 25, 2020,Varna Union of

Scientists, ИЗВЕСТИЯ на Съюза на учените – Варна.Серия Културното наследство на Варна., Варна: Съюз на учените, 2020 Серия Културното наследство на

Варна и Черноморския регион, ISSN 2738-7372 (Print) ISSN 2738-7380 (Online).

6. [https://architecturalspies.com/ I](https://architecturalspies.com/)nternet site of Architectural Spies, 2022

7. <https://www.microsoft.com/en-us/hololens> Internet site of Microsoft about Microsoft HoloLens 2, 2022

8.<https://www.bim-speed.eu/en> Internet site of the H2020 project BIM-SPEED, 2022

#### Contacts:

Nadya Stamatova, Ph.D., M.Arch. orcid.org/0000-0002-5265-7958 [nadya.stamatova@gmail.com](mailto:nadya.stamatova@gmail.com)

Antoni Angelov, M.Eng. orcid.org/0000-0003-3458-4932 [eng.antoniangelov@abv.bg](mailto:eng.antoniangelov@abv.bg)

#### **АНАЛИЗ НА СХЕМИ НА УТИЛИЗАЦИОННИ УРЕДБИ ЗА КОРАБНИ ДВИГАТЕЛИ MAN DIESEL**

#### **В.А.Йорданов, А.Г.Даниловский**

#### ANALYSIS OF WASTE HEAT RECOVERY SYSTEMS SCHEMES FOR SHIP ENGINES MAN DIESEL

#### V. A.Yordanov, A.G.Danilovskiy

**Резюме:** *В доклада са разгледани два важни въпроса при дизайна на енергетичните уредби (ЕУ) на морски транспортни кораби: за избора на вида гориво и за избора на ефективни схеми за утилизация на топлинните загуби в ЕУ. Голям брой публикации анализират методите за изпълнение на изискванията на IMO Tier II и III за вредните емисии от кораби в околната среда и предлагат използването на природен газ като гориво. Но цената на природния газ през последните месеци се е увеличила значително в сравнение с предходния период. В същото време цената на други горива се е увеличила в по-малко отношение. Схемите за утилизация на топлинните загуби и типа на утилизационните уредби зависят от вида на горивото и други фактори, за което се прави анализ в доклада.*

**Ключови думи:** *кораби, избор на гориво, природeн газ, утилизационни уредби*

**Abstract:** *This paper dеals with two important questions of power plants (PP ) design of sea transport ships: about the selection of the fuel type and about the selection of effective schemes for waste heat recovery system in PP. Many publications analyze the methods for applying of IMO requirements (Tier II and Tier III) for ships harmful emissions in the ambient environment and offer the application of natural gas as fuel. are used. But the natural gas price has increased highly in recent months compared to the pre-transition period. During the same time the price of other fuels has increased in a smaller ratio. The schemes and the type of waste heat recovery systems depend on the fuel type and other factors, as it is presented in this paper.*

**Keywords:** *ships, fuel selection, natural gas, waste heat recovery systems*

#### **1. Въведение**

*,*

През последните десетилетия се наблюдава постоянно увеличаване на цените на всички видове горива, като през последните месеци значително се увеличава цената на природния газ. Газът е перспективно гориво не само за кораби от морския и речен транспорт, но и за работа на топлинни електроцентрали и химични производства, и за битови нужди. Цената на други петролни продукти се е увеличила в по-малка степен. Необходимо е да се оценят перспективите на това явление, да се оцени сравнителната ефективност на различните видове горива в момента и в перспектива, да се определи "справедливата" цена на газа, като перспективен енергоизточник в борбата с глобалното затопляне и замърсяването на околната среда.

Препоръчително е също така да се прилагат всички видове методи за пестене на енергия и опазване на околната среда от вредни емисии при използване на горива във всички области на дейност. Водещ производител на дизелови бавнооборотни двигатели (БОД), които са най-икономични двигатели за морски транспортни кораби, е фирмата MAN DIESEL, предлагаща [1] редица топлинни схеми, насочени към получаване на топлинна и електрическа енергия чрез утилизация на топлинните загуби.

Тези схеми обаче, не отчитат тенденциите за използване на природен газ като гориво на кораби и следователно се нуждаят от анализ и усъвършенстване.

#### **2. Методи и материали**

Понастоящем морските транспортни кораби традиционно използват тежко гориво мазут поради ниската му цена. Количеството сяра в такова гориво е около 3,5%. Традиционната схема за работа на корабната енергетична уредба (ЕУ) не отговаря на изискванията на IMO Tier III от 2020 г. Този проблем е особено остър за танкерите, които изразходват приблизително два пъти повече

гориво за един рейс, поради работата на спомагателните парогенератори, които осигуряват подогрев на превозвания товар тежки нефтопродукти и парафинова нефт. Това гориво може да се използва на корабите в случай на специални мероприятия за редуциране на сярата чрез скрубери [2]. Вариант за общо разположение на скруберите в машинното отделение (МО) на кораба [3, 4] е показано на фиг. 1 (напречен разрез на МО).

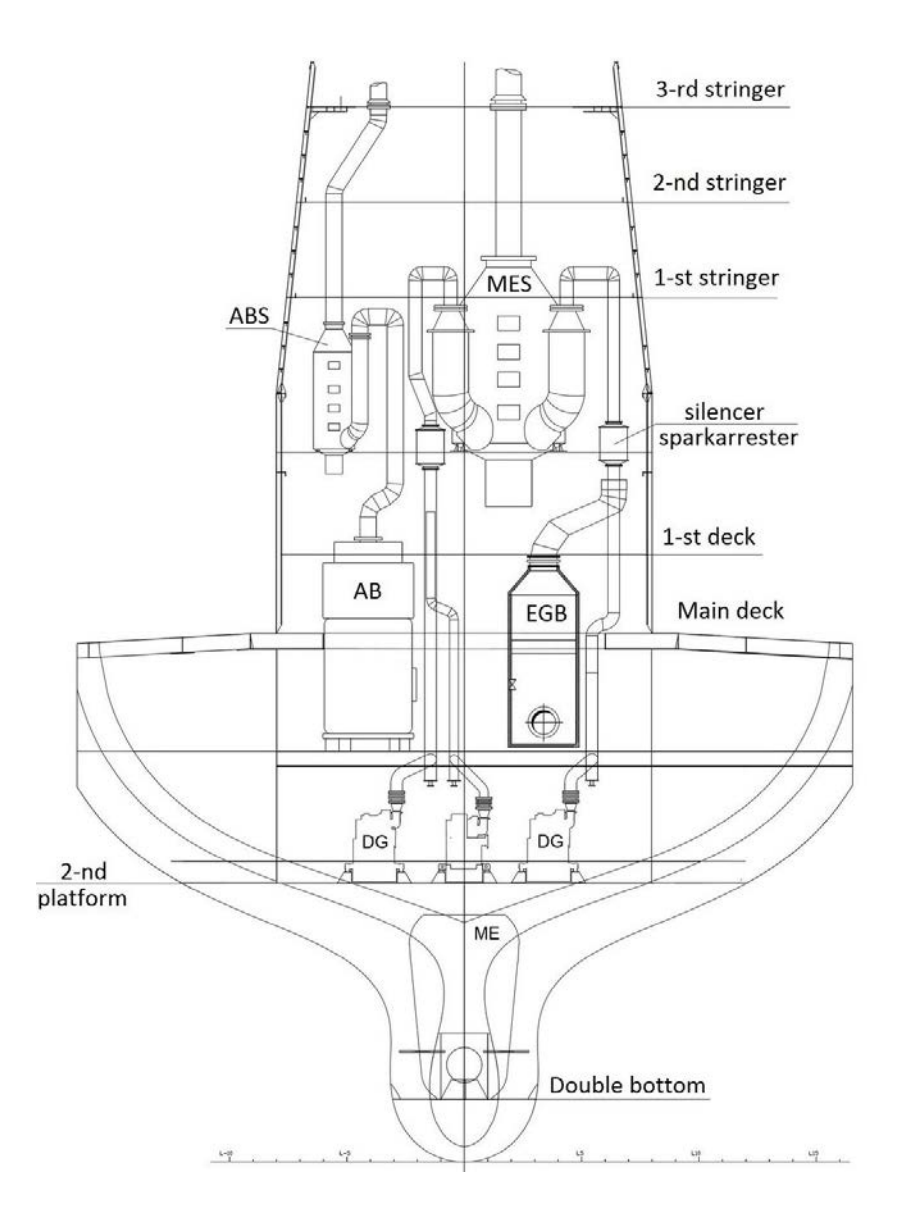

Фиг.1. Вариант на общо разположение на скруберите в МО на танкер

При този вариант (фиг. 1) се използват два скрубера: 1/скрубер (MES) с четири входа - за главния двигател (ГД-ME) и трите дизелгенератора (ДГ– DG); 2/скрубер (ABS) с два входа - за двата спомагателни парогенаратори (СПГ – AB).

В състава на газоизпускателния тръбопровод от ГД-ME е инсталиран утилизационен парогенаратор (УПГ-EGB) и допълнителен филтър за азотни оксиди. Основната редукция на азотните оксиди се осъществява в двигателя при фракционното впръскване на горивото и реализирането на цикъл, близък до цикъла с изобарно подаване на топлина (цикъл на Дизел).

Алтернативно гориво е мазут с ниско съдържание на сяра – M-100 с 0,1% сяра или M-40 с 0,5% сяра. И двете горива са малко разпространени и за широкото им използване е необходимо да се организират доставки до бункерни бази.

#### **3. Анализ на схемите на утилизационни уредби**

Предложената от MAN DIESEL [1] схема за утилизация на топлината от отработените газове на ГД е представена на фиг.2. Схемата на фиг.2 включва едностепен УПГ с една секция и утилизационна газова турбина (УГТ), задвижваща електрически генератор.

Схемата може да намери приложение при сухотоварни кораби, които не се нуждаят от по-голямо количество пара.

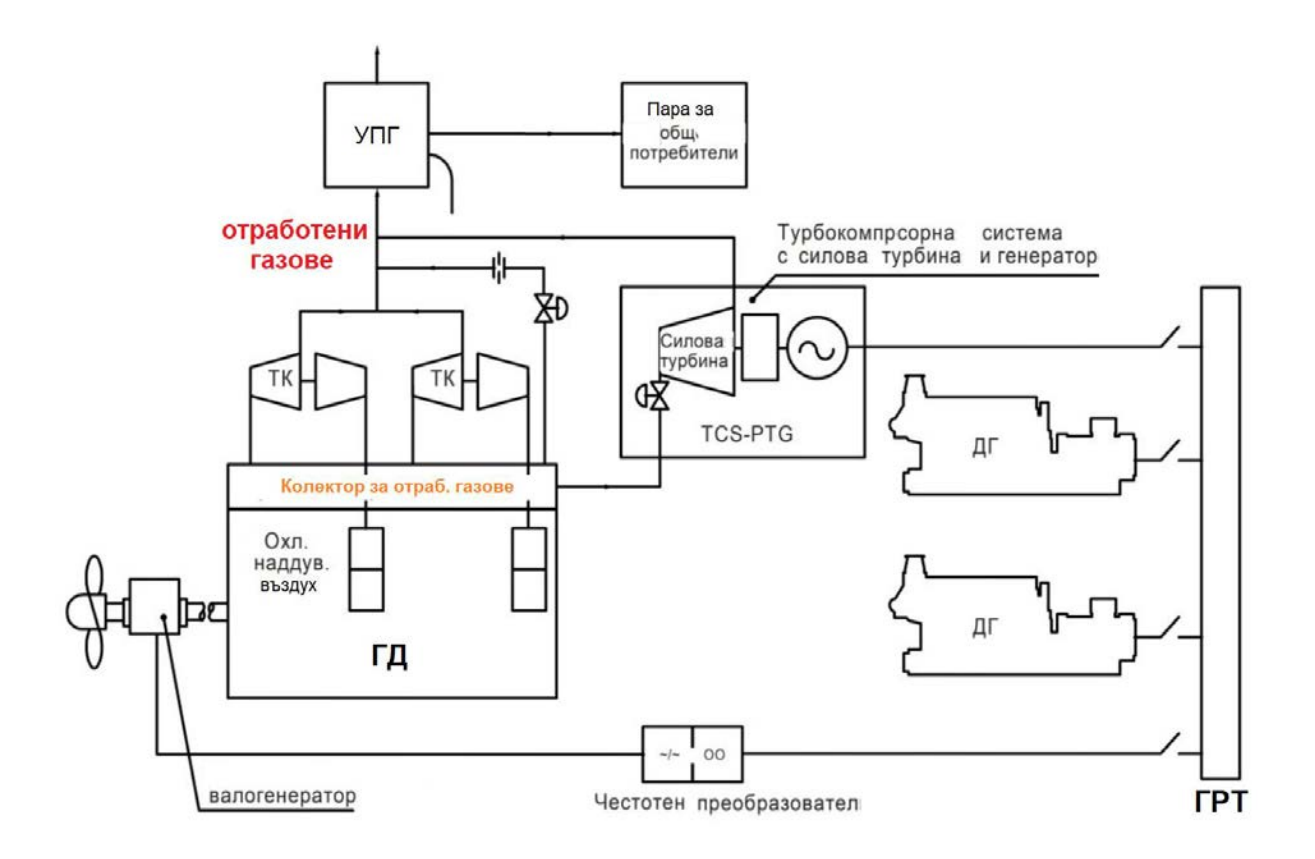

Фиг.2. Схема №1 за утилизация на топлината, предложена от фирмата MAN Diesel [1]

Този УПГ генерира само малко количество пара, поради високите параметри на вторичната пара (1 MPa), необходима за подогрев на тежкото гориво – мазут M-100 (HFO), който се подава в двигателя с температура до 155 градуса целзий.

Недостатък на схемата от фиг.2 е, че използването на турбокомпаунда система (TKS+PTG) за задвижване на генератора е опасно поради възможна експлозия на УГТ при случайно изключване на тока в намотките на генератора. Самата газова турбина е с

ниска инерция и бързо набирайки обороти, тя се разрушава след изключване на тока във възбуждащата намотка.

Ние предложихме и изследвахме схема на утилизационна уредба [5] с двусекционен УПГ, която е представена на фиг.3.

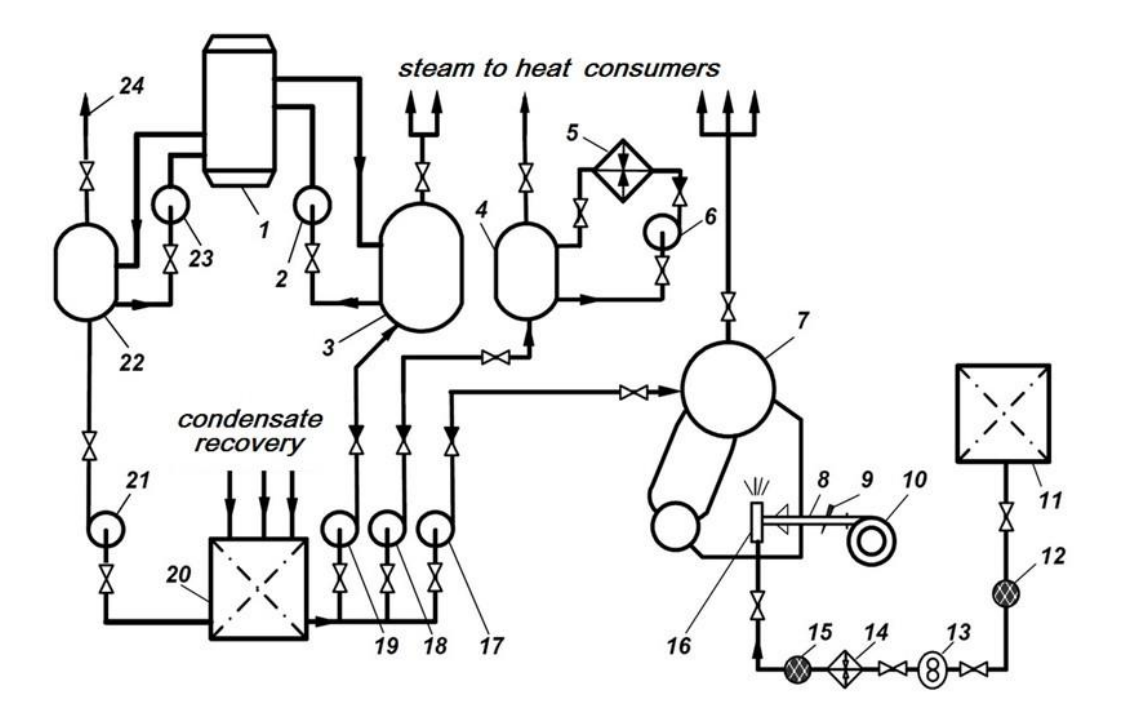

Фиг.3. Схема на утилизационна уредба с двусекционен УПГ

Предимствата на предложената разделна система за утилизация на топлината на отработените газове и на продувъчния въздуха позволяват при продължителен ходови режим да се увеличи количеството на получената наситена пара почти три пъти в сравнение със схемата на фиг.2 и през цялата година (с изключение на един зимен месец) по линията Санкт- Петербург--Хюстън, на танкера напълно се осигуряват всички консуматори на топлина.

Важен въпрос е балансирането на мощността на автономния генератор и нуждите на кораба от електроенергия. Нуждите от електроенергия може да бъдат определени с помощта на методиката на ЗАО "ЦНИИМФ» (СПб) [6], а възможностите за генериране на електроенергия в утилизационния газотурбогенератор (УГТГ) могат да бъдат определени с прилагането на

апроксимационни зависимости [7,8]. Производството на по-голяма и по-малка мощност в сравнение с необходимата мощност е еднакво неприемливо. На фиг.2 и в следващите схеми на MAN Diesel този проблем е решен чрез инсталиране на обратим валогенератор-електродвигател. Когато се генерира по-малка мощност от необходимата, тя се добавя от валогенератора. При по-голяма мощност в УГТГ, тя се предава на обратима машина, която работи като електродвигател завъртващ валопровода и повишаващ ефективността. Така се получава намаляване на специфичния разход на гориво в двигателите MAN Diesel до 152 g/kWh.

Схемата на фиг.4 включва двусекционен УПГ с прегряване на парата във всяка секция, с междинно охлаждане на наддувъчния въздух, който се използва за подгряване на

захранващата вода на високотемпературната секция на УПГ, а включва също и утилизационен турбогенератор (УТГ), с междинно подвеждене на пара от УПГ. Именно потенциалната енергия на налягането е източникът на производство на енергия в парния УТГ. Необходимо е да се анализира хода на работния процес по горната гранична крива на водната пара и ако влажността се доближи до граничната стойност (13%) възможно да се включат сепараторните секции.

Прегряването на вторичната пара осигурява липсата на влага в първите степени на парната турбина, но това намалява температурата, а следователно и налягането в изпарителната секция.

В ядрените паротурбинни уредби в САЩ се използва подобно решение..

Чрез секцията за охлаждане на наддувъчния въздух е възможно да се получи не само гореща вода (както е в схемата на фиг.3), но и пара с параметри, достатъчни за подаване в нискотемпературната секция на УПГ, което позволява да се увеличи мощността на УТГ до 1,5 – 2 пъти.

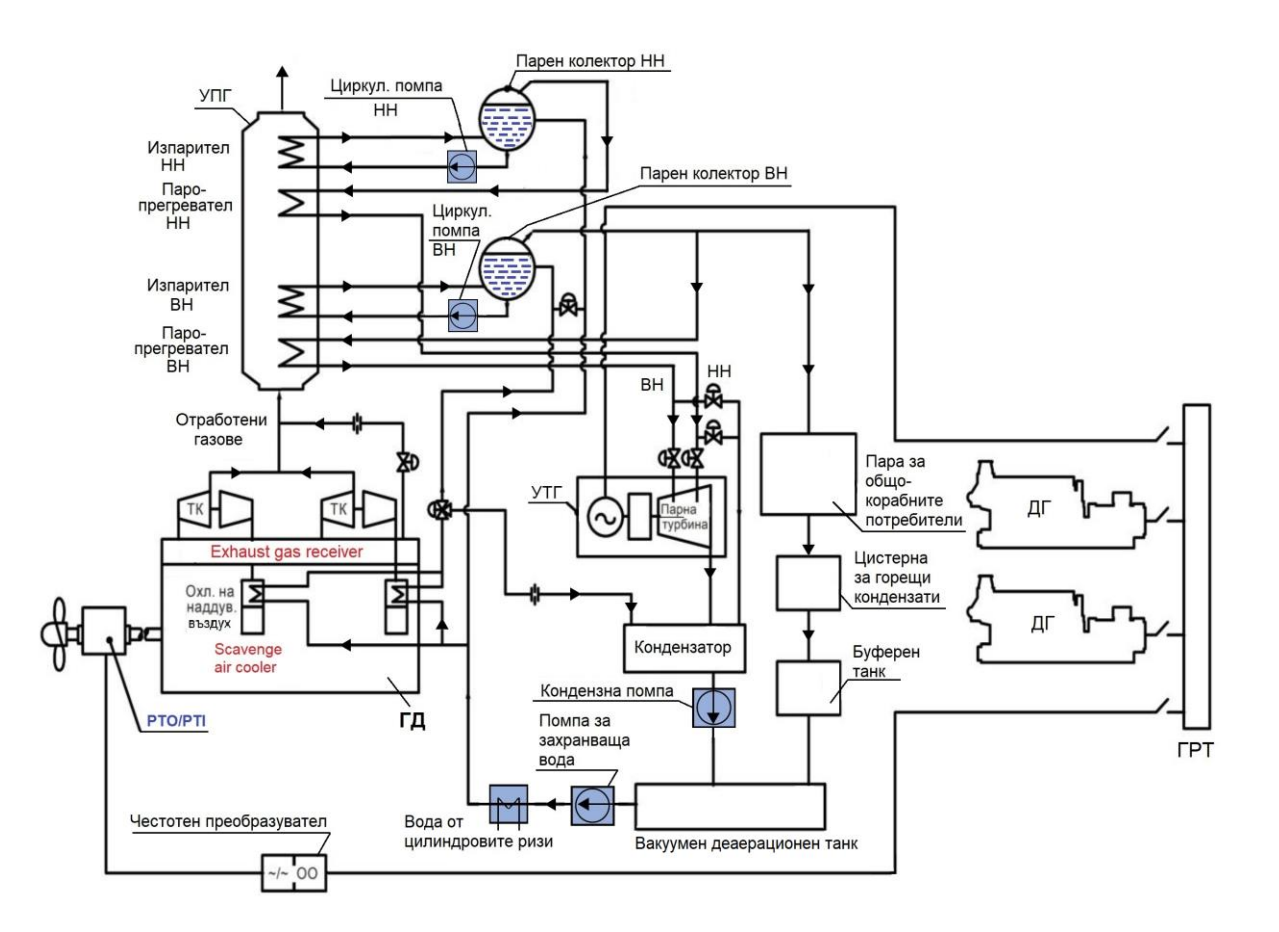

Фиг.4. Схема №2 за утилизация на топлината, предложена от фирмата MAN Diesel

Третата схема (№3) , предложена от MAN Diesel не е показана тук поради малката си разлика от схема №1 от фиг.2 – в нея само силовата турбина от схема №1 е допълнена към парния турбогенератор. По този начин и трите схеми преследват целта за производство на електроенергия в автономни турбогенератори – задвижвани от силова утилизационна газова турбина (УГТ) , от

утилизационна парна турбина (УПТ) и съвместно от УГТи УПТ.

Във всички тези схеми задачата за балансиране на мощността на турбогенератора и нуждите от електроенергия се решава чрез включване на обратим валогенератор–електродвигател. Последният има

големи размери и маса и голям брой двойки полюси. Стабилизирането на честотата на електрическия ток до стандартна стойност се извършва в честотен преобразувател.

Отчитайки тенденциите за използване на алтернативни горива на корабите, в [3] е извършено сравнително изследване на экологическата эффективност и икономическите показатели на варианти на танкер проект 05-55 с три варианта за корабни енергетични уредби работещи със сернисто гориво, с нискосернисто гориво и с природен газ. Разходите за гориво бяха приети на нивото на текущите цени през периода на изследването: мазут (сернист и нискосернист) – 310 USD/тон и природен газ – 208 USD/тон.

При използването на нискосернист мазут в двигателите, е необходимо да се добави биодизел до 1÷5 % по маса. При работа с природен газ се компресира смес от въздух и газ, която не е запалима от компресията. Необходима е добавка от запалително гориво в количество  $(1\div 10\%)$  [7, 8, 9] при съответното намаляване на основното гориво. Анализът отчита консумацията на марингазойл (MGO) при маневри и в пристанище, и цената на добавките: MGO – 535 USD/тон, биодизел – 900 USD/тон.

В случай на използване на сернист мазут е необходимо използването на скрубери – устройства за обработка на отработените газове с цел отстраняване на сернистите съединения. Разположението на скруберите на танкера е представено на фиг.1. Стойността на тези елементи е определена в обем 2257470 USD. В случай на използване на спомагателен парогенератор (СПГ) е необходима система за съхраняване и използване на газа, включваща криогенно оборудване, обеми за съхраняване на втечнения и изпарения газ, и оборудване за дегазация на СПГ. Стойността на това оборудване е определена в обем от 868311 USD.

При посоченото съотношение на цените беше извършено сравнение на ефективността на експлоатация на танкер проект 05-55 с три различни видове горива и с отчитане на допълнителното оборудване

Резултатите от сравнението на трите варианта са представени в табл.1, където:

- ОИДК отчисления за използване на допълнителен капитал, USD/год
- ТР Текущи разходи, USD/год
- ПР Приведени разходи, USD/год.

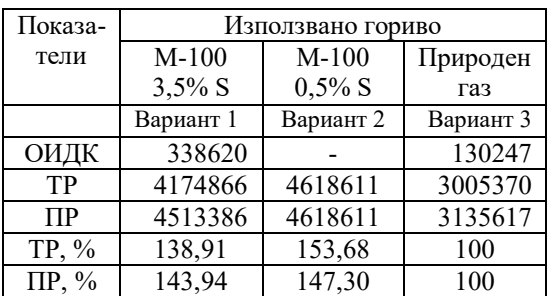

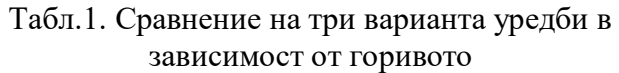

Както се вижда от табл.1 (при посоченото съотношение на цените), приведените годишни разходи за вариант №3 (с природен газ) са с 43,9% по-малки от вариант  $N_21$  (с мазут-3,5% S) и с 47,3% по-малки от вариант,  $N<sub>2</sub>$  (с мазут-0,5% S).

Понастоящем цената на всички видове горива нараства и се изменя практически ежедневно. Необходимо е да се повтори такова изследаване, като се вземе предвид действителната стойност на цените, и освен това е възможно да се изчака известно стабилизиране на цените. В същото време трябва да се оцени така наречената "справедлива" цена на газа, тъй като нарастването на цената на газа има и конюнктурна съставляваща, която се определя от недостатъчните запаси на газ за зимния период, от борбата с глобалното затопляне, от качеството на тръбопроводния и на втечнения природен газ, от повишаването на цените на газа в Европа и югоизточна Азия и други фактори.

Ако тези конюнктурни влияния не се отчетат, тогава функционалният принцип трябва да бъде признат за определящ фактор. Горивото е предназначено за получаване на топлинна енергия и характеристиката на неговата функция е топлотворната му способност, а "справедливата" цена се определя от цената на единица генерирана енергия, USD/MJ или RUB/MJ.

По данни от 5.11.2021 г. цената на мазут М-100 според ММВБ (Московская межбанковская валютная биржа) е 26200 рубли/тон (319 долара/тон). Цената на природния газ е 810 долара/хиляда м**<sup>3</sup>** (от отчета на Газпром за септември 2021г.). Топлотворната способност на мазут M-100 е 40,61 MJ/kg, а на природния газ е 33,5 MJ/m**<sup>3</sup>** . Енергията, генерирана при изгаряне на мазут, струва: 0,007855 USD/MJ или 0,644 RUB/MJ. Енергията, генерирана при изгаряне на газ, струва: 0,02419 USD/MJ, което е 1,98 RUB/MJ. По този начин, по отношение на производството на енергия, газът е надценен повече от 3 пъти и неговата "справедлива" цена трябва да бъде 263 долара/хиляда м**<sup>3</sup>** . РФ продава газ на Молдова за 450 долара/хиляда м **3** , което е 1,7 пъти по-високо от калорийната оценка. Освен това трябва да се имат предвид и други фактори, като екологичния фактор.

#### **4. Изводи**

4.1. Схемите на утилизационни уредби предложени от MAN DIESEL, са предназначени за използване предимно при сухотоварните кораби и са насочени към получаване на електрическа енергия в автономни турбогенератори, задвижвани от утилизационни газови турбини, утилизационни парни турбини и съвместно от комплекса УГТ+УПТ. Използването валогенератор-електродвигател позволява да се реши проблема с баланса на производството и консумацията на електроенергия, и да се увеличи енергийната ефективност.

4.2. При танкерите по-ефективни са схемите на утилизационни уредби с разделна система за утилизация на топлината на отработените газове и на продувъчния въздуха, с двустепенни (двусeкционни) парогенератори, които произвеждат наситена пара.

4.3. През периода 2017-2020 г. е направено изследване на сравнителната ефективност на използването на различни горива при танкерите, включително на мазути М-100 (сернисти и нискосернисти), както и на втечнен природен газ. При цените действащи по време на проучването, приведените годишни разходи за вариант №3 (с природен газ) са с 43,9% по-малки от вариант №1 (със сернис мазут-3,5% S) и с 47,3% по-малки от вариант, №2 (с нискосернист мазут-0,5% S).

4.4. През последните месеци цената на природния газ (тръбопроводния и втечнения природен газ) се е увеличила значително и постоянно се колебае. Възможни са допълнителни изследвания при ново съотношение на цените на горивата, но при стабилизация на тяхното ниво.

4.5. Така наречената "справедлива" цена на газа в момента се определя от неговата топлотворна способност (калоричност) и е приблизително 263 долара/хиляда м**<sup>3</sup>** . В същото време при определяне на цената на газа е необходимо да се вземат предвид другите му положителни свойства и поспециално високата му екологична ефективност.

#### **Литература:**

1.MAN.Two-storke project guides. Man Energy Solutions. 2021.[\(https://www.man](https://www.man-es.com/marine/products/planning-tools-and-downloads/project-guides/two-stroke)[es.com/marine/products/planning-tools-and](https://www.man-es.com/marine/products/planning-tools-and-downloads/project-guides/two-stroke)[downloads/project-guides/two-stroke\)](https://www.man-es.com/marine/products/planning-tools-and-downloads/project-guides/two-stroke).

2.Wärtsilä Environmental Product Guide. Vaasa, Finland: Wärtsilä Marine Solutions, 2017.

3. Пьяе Пхио Аунг. Сравнительный анализ способов снижения вредных выбросов в окружающую среду с выпускными газами на танкерах. Реферат диссертации на соискание ученой степени к.т.н. СПбГМТУ, 2020г.

4. Yordanov V.A.,Danilovskiy A.G.,Pyae Phyo Aung.Reduction of exhaust gases and harmful emissions from oil tankers.Fifteenth International Online Conference on Marine Sciences and Technologies,Black Sea 2020,Proceedings ISSN 1314–0957,Varna,2020,p.222-230.

6. Мьо Чжо Ту. Анализ способов повышения эффективности вспомогательных котельных установок нефтеналивных судов. Реферат диссертации на соискание ученой степени к.т.н. СПбГМТУ, 2014 г.

7. Даниловский А. Г. Проектирование судовых энергетических установок на основе САПР : учебное пособие. – СПб.:, СПбГМТУ, 2013.

8. Yordanov V.A. Determining of the electrical power consumption on a ship at the stage of initial design. - MEET/MARIND 2002 Proceedings of Fourth International Conference on Marine Industry, 07-11 Oktober 2002, Varna, Bulgaria, Volume V, pp.393-396

9. Даниловский А. Г., Боровикова И. А. Автоматизированное проектирование оптимизация судовых вспомогательных энергетических комплексов /Монография.– СПб.: Изд. центр СПГУВК, 2008. – 220 с.

10. Иванченко А.А. Охрана воздушного бассейна при проектировании и эксплуатации судовых энергетических установок: монография/А.А. Иванченко, А.А. Иванченкомладший. С-Пб. Изд-во ГУМРФ имени адм. С.О. Макарова, 2013 – 327 с.

11. Дорохов А.Ф., Апкаров И.А., Хоан Коанг Лыонг. Особенности применения газообразных топлив с судовых энергетических установках /Вестник Астраханского государственного технического университета. Серия: Морская техника и технология. 2012. – № 2.

12. Christen C., Brand D.-ABB Turbo Systems Ltd Switzerland. IMO Tier 3: Gas & Dual Fuel Engines as a Clean & Efficient Solution (materials of 27th CIMAC World Congress on Combustion Engine Technology for Ship Propulsion, Power Generation, Rail Traction in Shanghai, China, May 13th-16th 2013). Enginebuilding (Dvigatelestroyeniye) №4(254), Saint Petersburg, Russian Federation, 2013, pp. 42-56. (in Russian).

#### **За контакти:**

х.ас, д-р Владимир Йорданов, ТУ – Варна, катедра "Корабостроене, корабни машини и механизми " e-mail: [v\\_jord2@abv.bg](mailto:v_jord2@abv.bg) проф., дн , Алексей Даниловский, Санкт-Петербургский Государственный Морской ТУ, "Кафедра судовых ЭУ, систем и оборудования" e-mail: seu sio@mail.ru

#### **Safety Training in Extended Reality (XR)**

#### **Piotr Dymarski, Christopher Kowal, Antoni Angelov**

**Abstract:** *The case study demonstrates the most viable uses in initiation in the work environment. It can be applied*  for both new workers and experienced workers when a new technology or work environment is added. The definition *of XR aka Extended Reality includes both Augmented reality and Virtual reality the application of which can be added in every aspect of the work environment.* 

 **Key words:** *XR, Mixed Reality, training, education, work environment, ERP, control, AR, VR, mobile, signs, display, Scenarios, Unity, equipment, safety.*

#### **I. Introduction**

Safety training is one of the cornerstones in preparing workers for their new work environment. It can be done before the worker is on the field, as well as during field training and in both of these cases, Extended Reality (XR) can contribute to improving the experience. If supervisors are out of the building, but a worker is at the workplace doing work without knowing how to start a machine, it would not be an issue. The supervisors can just point where to click via a mobile app, and the worker will see it on their augmented reality glasses and click the correct button. They can guide them, and also train them before the fact. If a training program is entertaining, a worker may be willing to train on it, even during their free time, which will increase their efficiency significantly. Any work done by the worker outside their paid hours, including preparation, is beneficial for the company, so it is worth making it entertaining. There is also the concern in ensuring the user's focus on the subject which may be lacking if the training material is not entertaining. This makes the current subject not only technical, but also psychological, although with testing it can be made effective.

Currently all sorts of applications are in use for both training and controlling safety by warding off dangers. It can be through a notification on a smartphone signaling if a worker is headed for an area that is either dangerous or where they have no work. Both audio and visual signaling can be used in steering the worker away from danger and keep them as an efficient unit in the production system. This can be managed via an advanced Enterprise Resources Program or ERP for short, in which a manager or the software itself can manage the tasks and program of the worker. Such systems are becoming common place everywhere, such as cards for controlling access, a system detecting the output of a worker in real time via their station and so on, the applications are endless.

There is a whole philosophy in improving the efficiency of a production system, starting from terrain markings to the signals and signs all the way to worker habits and duties.

There is hardly any room for further improvement of a modern production system via established means, however the Extended Reality (XR) tools are a relatively new experience and it is a field yet to be fully occupied.

A detailed explanation about the specifics and differences between AR, VR, etc. and XR as an umbrella term for all of them, is explained in another publication, about the Extended Reality (XR) use for the Architectural Engineering and Construction (AEC) industry in the frames of work on the BIM-SPEED project [1].

The project BIM-SPEED has received funding from the European Union's Horizon 2020 research and innovation programme under grant agreement No. 820553

#### **II. Health and Safety training scenarios**

One of the uses for XR in the construction field is to create health and safety training scenarios for both new and existing employees. The use of extended reality is a potential improvement over conventional training methods, as it will most likely be a novel experience for the person being trained and therefore increase the amount of information retained from the lessons. Two scenarios for health and safety trainings have been developed: personal protective equipment and securing technological openings

#### **Collecting data using 360° capture**

A potential way to fully utilise the technology of XR is to capture the existing state of the environment to be as representative as possible. Setting it up requires one to scan a building or at least an area that should be included in a safety training scenario.

In order to demonstrate this, a laser scan of the Marshal's Office of the Province of West Pomerania was used (Fig.1). Scanning was conducted using the NavVis VLX mobile scanning tool, which captures 3D measurements using two multi-layer LIDAR sensors in combination with industry-leading SLAM software that delivers survey-grade point cloud quality.

| Chosen 3D scanner specifications |                     |
|----------------------------------|---------------------|
| Max. accuracy:                   | 6mm                 |
| Acquisition speed                | $600,000$ points/s  |
| Camera resolution                | 20 MP               |
| Working range                    | $100 \; \mathrm{m}$ |

Table 1. 3D scanner specifications

For further information about the device look at Table 1.

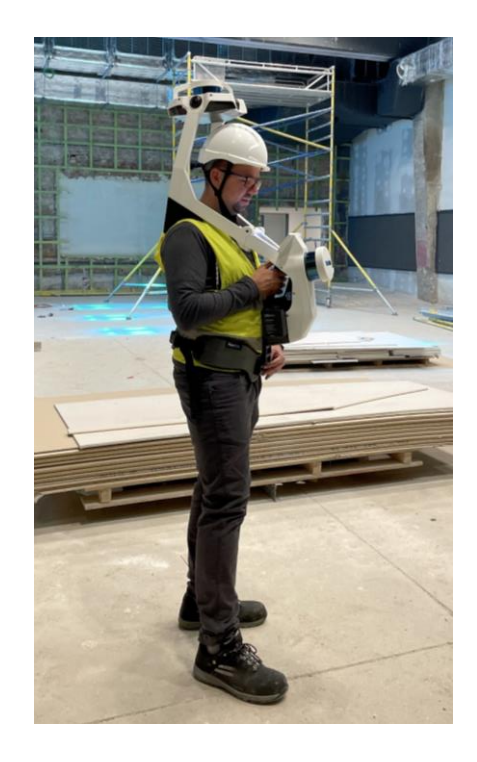

Figure 1. Scanning and 360 photos capturing

Four 20 MP cameras positioned on top of the device take high resolution images in every direction for a complete 360° capture, without the operator appearing in the field of view. The combined panorama has a resolution of 335 MP

The scan of the  $3000 \text{ m}^2$  building was completed in about 8 hours. Before scanning began, reference points were created using traditional surveying techniques, which increased the accuracy of measurements and the point cloud as a whole. This method produces a fast and accurate depiction of the current state of the building. Because this method can provide up-todate information on the state of the building, it may also be used to brief workers or site visitors of potential dangers.

A 3D scan of the construction site may either become a reference for the creation of a BIM model, or it can be viewed on its own through the use of XR tools. Problematic locations on the construction site may be tagged in the 3D model (either CAD made or derived from the point cloud) by an OSH manager, who may then brief individuals on those hazards. The briefing can be a record or done live if the job is specific.

#### **Scenario One: Personal Protection**

Maintaining worker safety on the construction site is ensured through proper training on the use and application of personal protective equipment (PPE). Workers are taught prior to the start of their employment at a construction site what type of PPE they will need to wear when entering the site. A simple training scenario has been developed that teaches workers, through a gamelike simulation, about what PPE they require using a virtual reality (VR) environment.

The VR simulation begins with the worker finding themselves on the construction site, with the ability to move their head and look around a 360 degree image. Located on the image (Fig.2) is a person without proper PPE as well as a test form where the trainee will have to fill in the appropriate fields as a response to the message. The trainee then needs to select the correct items. If the trainee selects the helmet, high-reflective vest, and boots, then they successfully pass the test.

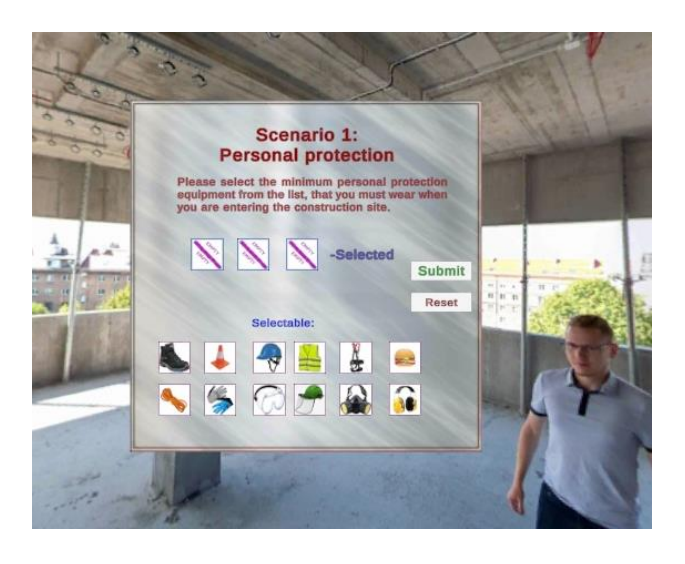

Figure 2. Basic Tests

#### **Scenario 2: Securing technological openings**

The second developed scenario is one that describes the procedure to enact when finding a construction site safety hazard, such as an unsecured technological opening. The worker will be shown an area with a wall opening without any railings or barriers present that indicate possible danger (Fig.3). The worker will then follow a series of prompts and

instructions advising them on how to conduct themselves in such a situation.

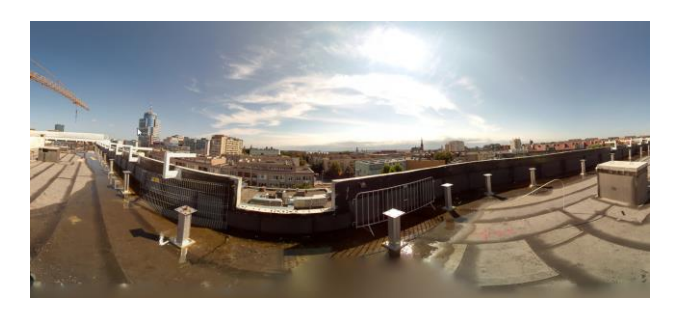

Figure 3. Testing in environment

First the worker would have to identify the problem, and then simulate reporting the hazard. The simulation would allow the worker to place virtual cones that fence off the danger zone. The worker should be able to freely walk around and interact with the environment. The worker will also be guided on how to prepare for securing the area if there is a risk that they themselves could be injured: this would include getting the proper permissions, wearing the appropriate PPE, putting on harnesses, and instructions on how to install the barriers.

#### **III. Implementation and IT side**

In regards to the tools for XR there is a vast selection to choose from but in this case the choice was set on Oculus Quest 2 (Fig.4) [2]for hardware, and Unity[3] for software development environment. The Oculus is one of the most popular solutions for cost effective XR equipment with Pico Neo [4]as close second.

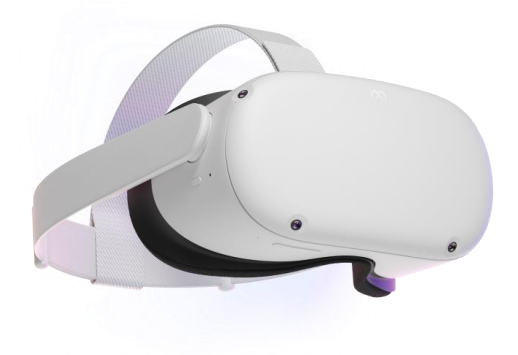

Figure 4. Oculus Quest 2

Although marketed as a VR set, it has the ability to see and recognize the outside world.

This in turn can expand its use as an AR device as well. Of course for this project its use is limited to VR and while AR is viable in most cases, the idea of people walking on a construction site with the headset with its limited vision is incredibly dangerous.

That is the main benefit of dedicated AR hardware such as Hololens 2 by Microsoft which uses transparent displays that provide an augmented view as a semi-transparent hologram instead of the complete control of the sight of the user. With it you can see what you need to see without being unable to notice the specifics and dangers of the environment around you.

The Oculus Quest 2 hardware has similar performance to high-end This can allow highly realistic virtual environments and although photo-realism is not always entirely necessary for the task at hand it can noticeably improve the immersion and interest of the worker that will be put into the simulation. It can also raise the stress factor which is also necessary for the simulation as the ability to work under stress is quite important.

The software used included the Unity game engine as a software platform in which necessary libraries such as OpenXR and others were imported. Much of the libraries, although open source, are overcomplicated, so if one were to try to build software from scratch one would need a very large team just handling the compatibility between the software and the libraries working with the hardware. The work is much simpler with Unity since when a company launches new hardware they always want to make it compatible with what is popular (such as Unity). Open XR is a project for the standardisation of VR, whose site is very helpful. The necessary libraries are all available on Oculus Quest's site as well as their account in the Unity Marketplace. They are free to download.

It all takes about 10 minutes to set everything up and so the focus can be on the actual training environment.

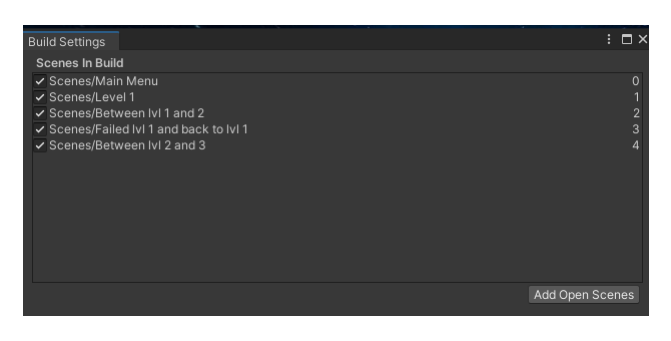

Figure 5. List of scenes

Unity also supports levels which are also known as scenes. Work can be separated into levels, as seen in Figure 5. This way everything on the machine does not have to load at the same time. It is possible go up and down the levels and load just what is needed for the current task. The libraries and the functionality are all in the same files in the hard drive, while the scene is what is currently loaded in the RAM memory. This is important as it is needed to drag and drop from the libraries to the scene each and every time a new level is set. Either that or copy the level work as the next level and then modify it. The Drag and Drop process only creates instances of the classes without copying the actual files.

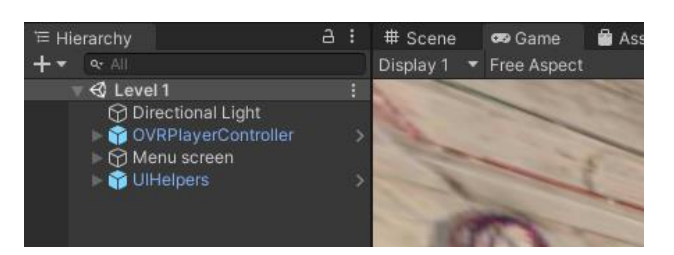

igure 6. A scene's work tree (Hierarchy Window)

Seen on Figure 6 is the scene for Level 1. In white letters are the standard parts of the Scene. Such as for the level's directional light (Sun). and the added from the scene canvas with buttons called "Menu screen". They are part of Unity. The parts in Blue are the ones added from the library import from Oculus. A standard scene also comes with a Main Camera which needs to be deleted as OVRPlayerController comes with its own VR camera. UI Helpers contains scripts such as laser guided button clicking whose trigger for buttons is the same as if it was

clicked with a mouse. The beauty of Unity is that it is modular and much of the work in it will work the same regardless of difference in hardware or the nature of the tasks they are implemented for. Clicking buttons is the simplest case as their trigger can come from VR, desktop clicks or even if they are shot in a game if the gun or its projectiles are registered as an operator.

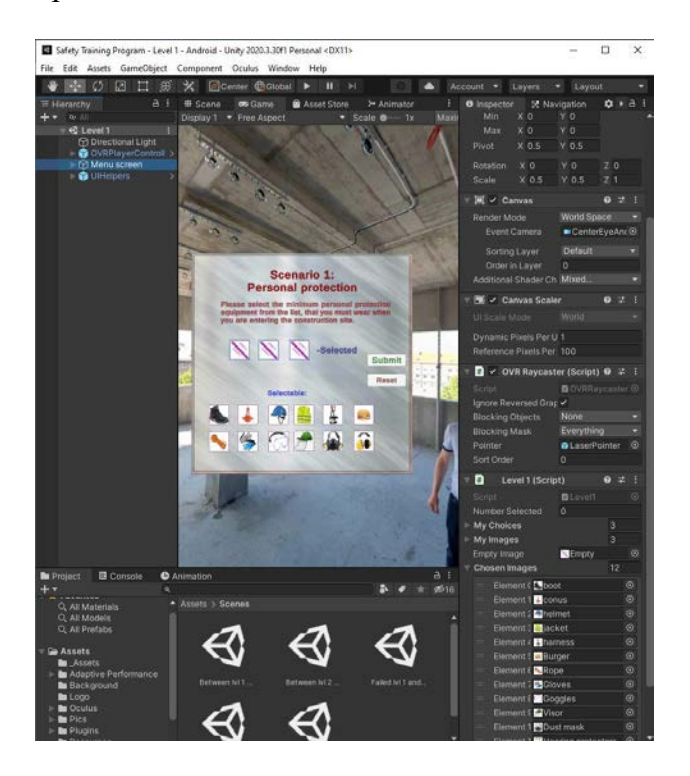

Figure 7. How Unity Editor works

On Figure 7 the selected canvas "Menu screen" can be seen along with all of the things that have been added to it. OVR Raycaster is added as a receiver of the Laser pointer. The laser pointer is added to the hand and from the scene it is selected and dragged to the Pointer position.

With knowledge of what the libraries do, it is possible to connect them together without having to write even a single line of code.

"Level 1. Script" however, is entirely custom written code in which lies the true beauty of working with Unity and that is that it is exceptionally easy to create modular scripts that can be used in all sorts of situations.

Level 1 scripts has Chosen Images which is an array whose size is defined by the box right next to it and its content is below it.

How it is structured is all up to the developer but the rule of thumb is to make it as simple as possible while also to be usable for other tasks as well.

That is why the array size is defined in the editor and not the script.

For simple tests such as the first level of the training simulation, it is advisable to lock down the movement of the user. That way they will have the panel with the test in front of them to work with and not much else to distract them from their work. Instead of terrain around them a simple 360 skybox is absolutely sufficient and since they can't exactly move from their spot the absence of actual terrain will not bother them much.

The second level is a task-by-task where one would need to walk around. The terrain is the CAD model of the building which can be provided as an .IFC file. A direct CAD model has good geometry of the terrain but material-wise it is usually as minimalistic as possible. A short work with a 3D modelling program such as blender and with the use of smart materials, a blank-looking, pale model can be turned into realistic vibrant terrain for the level.

Collision with the model is not hard to add and once that is done, most of the work is completed. A task-by-task simulation is not so much about testing the worker if they will make the right decisions but rather to ingrain the procedure into their brain as to have them follow it as a reflex [5]. If there is a dangerous spot it should never be ignored and its resolving should not be postponed for later. Postponing usually leads to forgetting and an unresolved problem especially a dangerous one can cost a person's life.

Even if it is told to a worker a thousand times, it may not have the same effect as going through the simulator and having it ingrained into their psyche with its careful design and focused attention to specific details.

Another issue is that dangerous situations are often something a worker is rarely exposed to. And that's where the danger is most prevalent, as parts of the manual may be forgotten. XR is a

good alternative to remind the worker of it[6], although it needs to be crafted professionally because a bad simulation can do more harm than good.

#### **IV. Conclusion**

When it comes to safety it always needs to be made with the lowest possible expectation of the capabilities and attention of a worker as even the highest skilled worker may temporarily lose their attention to their environment due to stress or being tired and the possibility of an accident is simply something that should be fought against at all costs.

If there are means that effectively reduce the risk of accidents, they simply need to be implemented. That is often the law.

#### ACKNOWLEDGMENT

The scanning and 360 photos capturing at the Marshal's Office of the Province of West Pomeranian was performed by the company Scan 3D (www.scan-3d.pl).

#### References:

1. Stamatova N., Angelov.,A., Immersive Presentation Technologies XR (AR,VR,MR) of Cultural Heritage in the City of Varna, Bulgaria, conference Cultural Heritage of Varna and Black Sea Region, Union of Scientists Varna, September 30, 2021, Varna Union of Scientists ИЗВЕСТИЯ на Съюза на учените Варна.Серия Културното наследство на Варна., Варна: Съюз на учените, 2021 Серия Културното наследство на Варна и Черноморския регион, ISSN 2738-7372 (Print) ISSN 2738-7380 (Online) 2. Oculus (Meta) Quest 2 [<https://www.oculus.com/experiences/quest](https://www.oculus.com/experiences/quest) > (12.05.2022)

3. Unity [<https://unity.com/learn>](https://unity.com/learn) (12.05.2022)

4. Pico Neo [<https://www.pico-interactive.com/>](https://www.pico-interactive.com/) (12.05.2022)

5. "Virtual Reality Immersive Safety Trainings" by VR.Consulting adding weight to the case of use of VR in training a workforce. [<https://www.youtube.com/watch?v=7lBF-](https://www.youtube.com/watch?v=7lBF-VLundY)

[VLundY>](https://www.youtube.com/watch?v=7lBF-VLundY) (12.05.2022)

[Warning, it contains graphic images] Despite its music and presentation it's very serious.

Our approach in the VR training however is different.

6. A.P. Squelch, "Virtual reality for mine safety training in South Africa" [<https://journals.co.za/doi/abs/10.10520/AJA00](https://journals.co.za/doi/abs/10.10520/AJA0038223X_2672) [38223X\\_2672>](https://journals.co.za/doi/abs/10.10520/AJA0038223X_2672) (12.05.2022)

As part of " The Journal of The South African Institute of Mining and Metallurgy " (2001) ISSN 2225-6253

Contacts:

Piotr Dymarski [p.dymarski@mostostal.waw.pl](mailto:p.dymarski@mostostal.waw.pl)

Christopher Kowal [c.kowal@mostostal.waw.pl](mailto:c.kowal@mostostal.waw.pl)

Antoni Angelov, M.Eng. orcid.org/0000-0003-3458-4932 [eng.antoniangelov@abv.bg](mailto:eng.antoniangelov@abv.bg)

#### **ПРИЛОЖЕНИЕ НА РАЗМИТИ МНОЖЕСТВА ЗА ВЗЕМАНЕ НА РЕШЕНИЯ**

#### **Валентина Петрова**

APPLICATION OF FUZZY SETS FOR DECISION MAKING Valentina Petrova

**Резюме:** *В статията се използват размити множества за моделиране на процеса на вземане на решения. Многокритериалният метод за вземане на решения, може да се класифицира като конвенционален и размит и да се приложи ефективно за класиране на алтернативи. Многокритериалният проблем се изразява в матрична форма, където редовете и колоните показват алтернативите и критериите.*

**Ключови думи:** *размити множества;многокритериално вземане на решения.*

**Abstract:** *In the paper fuzzy sets are utilized to model decision making process. A multi-criteria decision making method, classified as conventional and fuzzy, is effectively used to rank alternatives. The MCDM problem is expressed in a matrix form, where rows and columns indicate the alternatives and the criteria.*

**Keywords:** *fuzzy sets; multi-criteria decision making.*

#### 1. Въведение

В статията се разглеждат основните принципи от теорията за вземане на решение, която изследва и анализира процесите чрез многокритериални подходи, използва математически апарат при вземане на решение и посочва метод за избор на найдобра алтернатива. Разрешаването на различни проблеми от практиката са свързани с конкретни задачи за вземане на решение, които се характеризират с наличие на множество възможности, варианти за действие, наречени алтернативи. Те се осъществяват на базата на информация, отнасяща се до текущата ситуация и на подходящо подбран многокритериален математически модел за вземане на решение.

2. Приложение на теорията на размитите множества при вземане на решение

Размита логика служи за моделиране на неточност в условия на неопределеност и непредсказуемост. Размитите множества и размитата логика са математически инструменти за моделиране и управление на несигурни системи. Използват се за приблизителни разсъждения при вземане на

решения при липса на пълна и точна информация. Изпълняват съществено значение, когато се прилагат към сложни проблеми, които не се решават лесно с традиционната математика.

В теорията на множествата е прието множество М да се нарича съвкупност от обекти или елементи. Казваме, че елемент а<sup>1</sup> принадлежи на множеството М и го означаваме с  $a_1 \in M$  или ако не принадлежи:  $a_1 \notin M$ . Твърдението "а<sub>1</sub> принадлежи на М" е вярно, а във втория – невярно. При използване на характеристична функция  $\gamma_M(a_1)$ :

$$
\chi_{\mathcal{M}}(\mathbf{a}_1) = \begin{cases} 1, a_1 \in M \\ 0, a_1 \notin M \end{cases}
$$

В множеството на размитите числа, елементите принадлежат на множеството, с различна степен на принадлежност, измерена с реални числа в интервала [0;1].

Ако  $U$  е универсум и  $A \subseteq U$  е негово фиксирано подмножество, то множеството от наредени двойки  $\Phi A = \{ \langle x ; \mu A(x) \rangle \mid x \in U \}.$ 

се нарича размито множество върху  $U$ , ако функцията  $\mu A(x)$  съпоставя на всяко  $x \in U$ точно едно реално число, принадлежащо на интервала [0;1]. Стойностите на  $\mu A(x)$  се наричат степени на принадлежност [13].

Размитата логика използва лингвистични променливи, лингвистични модификатори, съждителна размита логика и правила за извод.

Нека  $A = \{a_1, a_2, ..., a_n\}$  е множество от алтернативи, с  $K_i$  – са означени критериите , а с  $t_i$  са теглата на съответните критерии  $i=1$ , 2,…m.

Вземането на решение е свързано с избор, класиране или групиране чрез сравняване на алтернативите. Трябва да се вземе предвид следното, когато се изпълнява горепосоченото:

– техните размити представяния за всички критерии;

– тежестите, приложени към всеки критерий;

– възможните трудности при сравняването на две алтернативи, когато едната е значително по-добра от другата по подмножество от критерии, но много по-лоша по поне един критерий от допълващото подмножество.

Проблемите свързани с вземане на решения при несигурност могат да бъдат класифицирани в две групи:

1) алтернативните оценки по критериите са ясни, но процедурите за вземане на решения имитират човешкото поведение, т.е. използват теорията на размити множества;

2) критериите са размити, т.е. оценките на алтернативите са лингвистични променливи и вземането на решение може да се осъществи чрез прилагане на традиционни или размити методи[13].

Проблемите от втората група могат да се сведат до тези от първата, ако лингвистичните оценки се трансформират в количествени. Лингвистичните променливи могат да се представят като размити числа. Може да се определи функционално съпоставяне на всяко размито число на реална представяне.

Матрица с триъгълни размити елементи за сравнение по двойки

Размити числа и размити матрици

В случаите когато експертите се затрудняват да извършат сравнение на определени двойки критерии се използва представяне на данните под формата на размити числа. В практиката се предлагат редица методи, които използват матрици за сравнение по двойки с размити елементи. В статията се прилага софтуерният подход, описан от Ram´ık [1, 6, 7]. Основните му предимства са математически апарат, подходящ за изчисления. Триъгълните размити числа намират приложение за моделиране на несигурни стойности при многокритериално вземане на решения. Триъгълно размито число аеквивалентно се изразява с тройка реални числа, т.е.  $\tilde{\mathsf{a}} = (\mathsf{a}^{\texttt{L}}; \mathsf{a}^{\texttt{M}}; \; \mathsf{a}^{\texttt{U}})$ , за които е изпълнено,  $\mathsf{a}^{\texttt{L}} \leq$  $a^M \le a^U$ . Ако  $a^L = a^M = a^U$ , тогава  $\tilde{a}$ се казва, че е не е размито число, а принадлежи на множеството от числа, което е изоморфно на множеството на реалните числа. Елементите на реципрочната матрица са положителни триъгълни размити числа  $\tilde{a} = (a^L; a^M; a^U)$ . където  $a^L>0$ .

За да се разграничат размити и неразмити числа, размитите се означават, като вектори и матрици с тилда над символа.

В приложения подход матрицата Аза сравнение по двойки е с размерност n×n и се състои от триъгълни размити числа. Всички елементи на Апредставляват тройки реални числа и има следния вид:

$$
\widetilde{A} = \begin{bmatrix}\n(a_{11}^L, a_{11}^M, a_{11}^U) & \cdots & (a_{1n}^L, a_{1n}^M, a_{1n}^U) \\
\vdots & \ddots & \vdots \\
(a_{n1}^L, a_{n1}^M, a_{n1}^U) & \cdots & (a_{nn}^L, a_{nn}^M, a_{nn}^U)\n\end{bmatrix}
$$

където за всяко i,  $j = 1, \ldots, n$ :

 $a_{ij}^L$ ,  $a_{ij}^M$ ,  $a_{ij}^U$ , са реални числа, за които  $1/\sigma \le a_{ij}^L \le a_{ij}^M \le a_{ij}^U \le \sigma$  за избрана фиксирана  $\sigma > 1$ .

 $\tilde{a}_{ij}$ = $(a_{ij}^L, a_{ij}^M, a_{ij}^U)$  като реципрочното е:  $\tilde{a}_{ji} = \frac{1}{a_{ij}^U}, \frac{1}{a_{ii}^M}, \frac{1}{a_{ii}^L}$ 

 $\tilde{A}$  е реципрочна матрица с триъгълни размити числа, с размерност nxn, ако за нея е изпълнено :  $\tilde{a}_{ij} = (a_{ij}^L, a_{ij}^M, a_{ij}^U)$  и $\tilde{a}_{ji} = \frac{1}{a_{ji}^U}, \frac{1}{a_{ji}^M}, \frac{1}{a_{ij}^L}$ за всяко i,j = 1,2,...,n. Нейният вид е следният:

$$
\widetilde{A} = \begin{bmatrix}\n1, 1, 1 & \cdots & (a_{1n}^{\mu}, a_{1n}^{\mu}, a_{1n}^{\nu}) \\
\vdots & \ddots & \vdots \\
\left(\frac{1}{a_{ij}^{\overline{u}}}, \frac{1}{a_{ij}^{\overline{u}}}, \frac{1}{a_{ij}^{\overline{L}}}\right) & \cdots & 1, 1, 1\n\end{bmatrix}
$$
\n
$$
KbJETO
$$

 $0\leq a_{ij}^L\leq a_{ij}^M\leq a_{ij}^U, i,j=1,2,\ldots,n.$ 

,

Предпочитаните интензитети, предоставени от експерта, не са ограничени до интервала [1/9; 9], но могат да приемат обща форма от интервала [1/σ; σ] за избрана стойност на  $\sigma$  > 1[1, 12].

Процесът за вземане на решение може да се представи в следните стъпки:

Стъпка 1: Дефиниране на целта

Стъпка 2: Определяне на рисковите фактори

Експертите предлагат своя избор под формата на триъгълни размити елементи в матрица за сравнение по двойки. За да се изведат теглата от матрица и да се изчисли последователността на информацията за предпочитанията на вземащите решения, се използват матриците за сравнение по двойки с триъгълни размити елементи. Експертите определят теглата на елементите над главния диагонал. Вземащите решения предлагат всеки триъгълен размит елемент като три числа, разделени с интервал. Триъгълните размити елементи показват теглата на рисковите фактори, поставени в матрица на Саати [9, 10, 11].

Теглата на рисковите фактори на матрицата за сравнение по двойки се изразяват с триъгълни размити елементи. Може да бъде проблематично за експертите вземащи решения да сравняват определени двойки критерии. В тези случаи се използват данните не само под формата на реални числа, но и размита логика.

Теглата на критериите определят относителната важност, извлечена от интервюта с лица, вземащи решения, анализатори и експерти. Следователно с корекции те могат да служат като индикатори за други многокритериални изследвания за вземане на решения.

Оценката на рисковите фактори се извършва от вземащи решения, определени в стъпка 2. Всеки от експертите измерва важността на факторите поотделно.

Стъпка 3: Посочва се списъкът с алтернативи, които се оценяват.

Стъпка 4: Представят се експертите, вземащи решения.

Предлагат се анализатори, специалистиот практиката, експерти по администриране и др. Оценката се извършва от лица, вземащи решения (експерти). Те измерват важността на критериите [3, 4, 5].

Стъпка 5: Дефинират се сценариите

Стъпка 6: Извличане на експертни тегла

Стъпка 6.1: Определят се тегла за експертите, вземащи решения и се поставят в матрица.

Ако експертът е само един стъпка 5 липсва и се изпълнява стъпка 6.

Стъпка 6.2: Резултатите, получени от матрицата за сравнение по двойки, се показват под формата на графика. Изчислява се консистентността чрез индекса NI. Предложената техника извлича размити тегла от матрица и след това измерва несъответствието на предложенията, предоставени от вземащите решения, за да се определи индекса NI. Стойността на индекса е между 0 и 1. Ако е 0 тогава е напълно консистентна.

Стъпка 7: Определят се тегла на критерии, вероятности на сценарии и се оценяват сценарии спрямо различните критерии. Извеждат се резултати в графична форма и индекса на консистенция NI.

Стъпка 7.1: Последователно всеки от експертите изпълнява стъпки 7.1.1, 7.1.2 и 7.1.3:

Стъпка 7.1.1: определя тегла на критериите и ги поставя в матрица, резултатът се извежда в графична форма и се изчисляма индекс NI.

Стъпка 7.1.2: добавя вероятности на сценарии и ги прилага в матрица, резултатът се извежда в графична форма и се изчисляма индекс NI.

Стъпка 7.1.3: ако означим броя на критериите с K, а на сценариите с S се получава следната зависимост, като за всяка се извежда графичен резултат и индекс NI:

> Оценява сценарий 1 относно критерий 1 Оценява сценарий 1 относно критерий 2 ...

Оценява сценарий 1 относно критерий K Оценява сценарий 2 относно критерий 1 Оценява сценарий 2 относно критерий 2 …

Оценява сценарий 2 относно критерий K …

Оценява сценарий S относно критерий 1 Оценява сценарий S относно критерий 2 …

Оценява сценарий S относно критерий K

Стъпка 8: Извеждат се резултати, свързани с вземане на решение и избор на най-добра алтернатива, от всеки от експертите[1, 2].

#### 3. Заключение

Правилата за вземане на решения са съвкупност от многокритериалния метод, технологията за математическо решаване и разработени модели за оценка и избор.

Вземането на решение е свързано с определяне на: технологията, която ще се прилага; подходи, математически апарат; разделяне на проблема на по-малки единици за по-лесно разрешаване; експертите и потребителите участващи в процеса; периодът, за които ще се реализира; какво ще се предприеме след посочване на решението.

4. Литература

1. Holeček P., Talašová, J.: A free software tool implementing the fuzzy AHP method, Proceedings of the 34th International Conference on Mathematical Methods in Economics 2016, Liberec, Czech Republic, p. 266 – 271, ISBN 978-80-7494-296-9.

2. Hausawi, Y.M., & Allen, W.H. (2015). Usable-Security Evaluation. *HCI*.

3. Petrova V., Using the Analytic Hierarchy Process for LMS selection, CompSysTech '19: 20th International Conference on Computer Systems and Technologies, June 2019, Ruse, Bulgaria, Pages 332–336, ISBN: 978-1-4503-7149-0.

4. Petrova V., The Hierarchical Decision Model of cybersecurity risk assessment., 12th National Conference with International Participation "Electronica 2021", May 27 - 28, 2021, Sofia, Bulgaria.

5. Petrova V., A cybersecurity risk assessment, SOCIETY & "INDUSTRY 4.0", [Vol. 6 \(2021\), Issue 1,](https://stumejournals.com/journals/i4/2021/1) pg(s) 37-40.

6. Ram´ık, J., and Korviny, P.: Inconsistency of pair-wise comparison matrix with fuzzy elements based on geometric mean. Fuzzy Sets and Systems 161, 11 (2010), 1604– 1613.

7. Ram´ık, J., and Perzina, R.: Solving decision problems with dependent criteria by new fuzzy multicriteria method in Excel. Journal of Business and Management 3, 4 (2014), 1–16.

8. Ruoti, Scott & Roberts, Brent & Seamons, Kent. (2015). Authentication Melee: A Usability Analysis of Seven Web Authentication Systems. 916-926. 10.1145/2736277.2741683.

9. Saaty, T.L., 1980. The Analytic Hierarchy Process. McGraw-Hill, New York.

10. Saaty T., Theory and Applications of the Analytic Network Process, RWS Publications, 2005.

11. Saaty T., L. Vargas, Models, methods, concepts, and application of the analytic hierarchy process, New York: Springer, 2012.

12. [http://fuzzymcdm.upol.cz/FuzzyAHP/I](http://fuzzymcdm.upol.cz/FuzzyAHP/Information/FuzzyAHP_user_guide.pdf) [nformation/FuzzyAHP\\_user\\_guide.pdf](http://fuzzymcdm.upol.cz/FuzzyAHP/Information/FuzzyAHP_user_guide.pdf)

#### **За контакти:**

гл. ас. д-р Валентина Петрова, e-mail: [vmb75bg@gmail.com](mailto:vmb75bg@gmail.com) ВВМУ "Н. Й. Вапцаров" кателра "Информационни технологии"

#### **For Contacts:**

Valentina Petrova e-mail: [vmb75bg@gmail.com](mailto:vmb75bg@gmail.com)

<sup>13.</sup> https://cit.iict.bas.bg/CIT\_02/v2-1/16- 26.pdf